# Курс «Основы кибернетики» Основы проектирования цифровых интегральных схем

Весна 2017

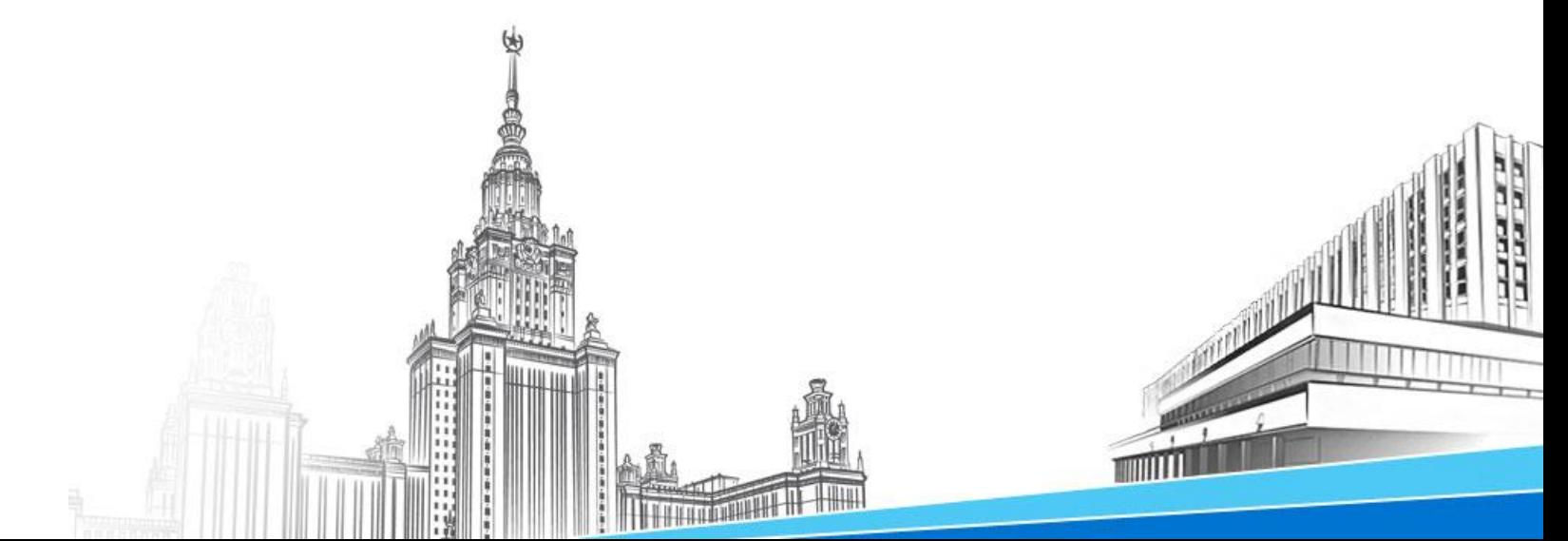

#### План лекции

- Общие сведения о проектировании цифровых интегральных схем (ИС)
- Уровни абстракции при проектировании ИС
- Основные стратегии проектирования ИС
- Примеры:
	- Двухуровневый логический синтез
	- Каталоги оптимальных схем
	- Проверка эквивалентности и функциональная коррекция схем

# Общие сведения о проектировании цифровых ИС

## Сверхбольшая ИС

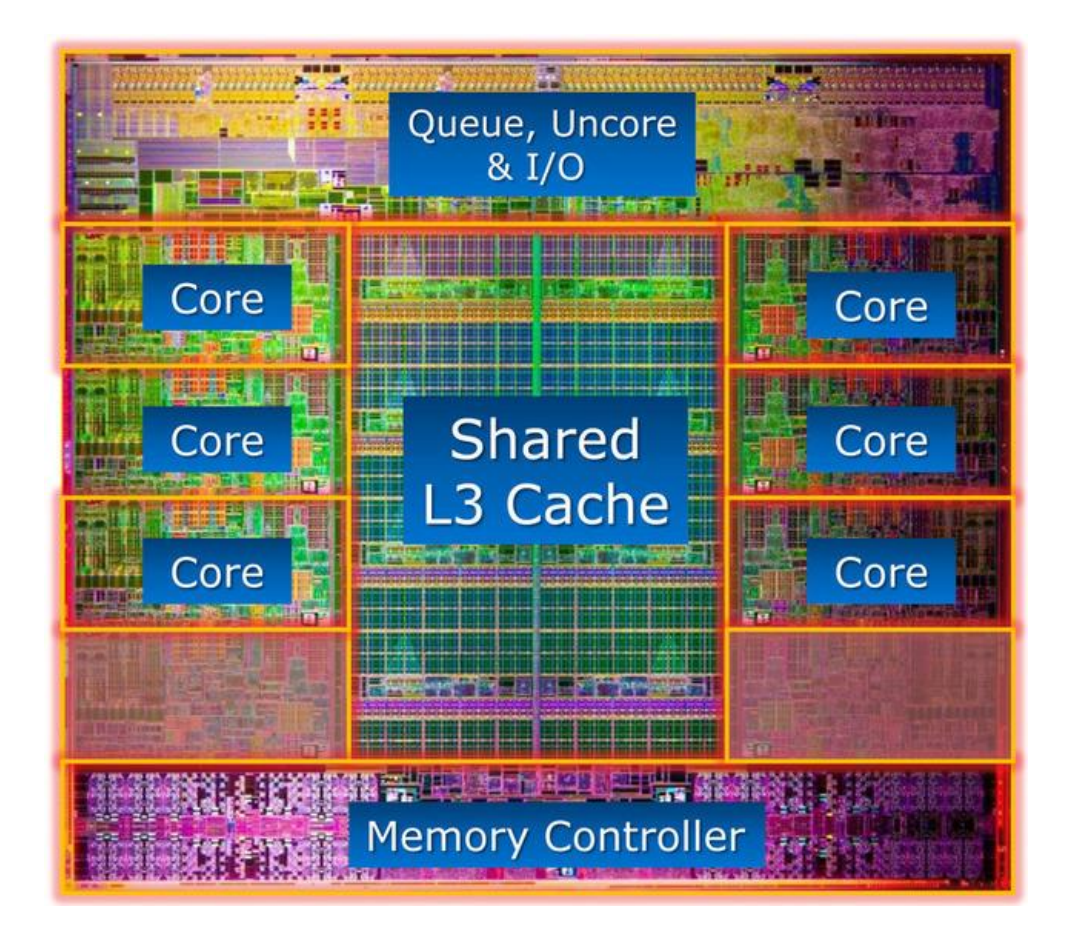

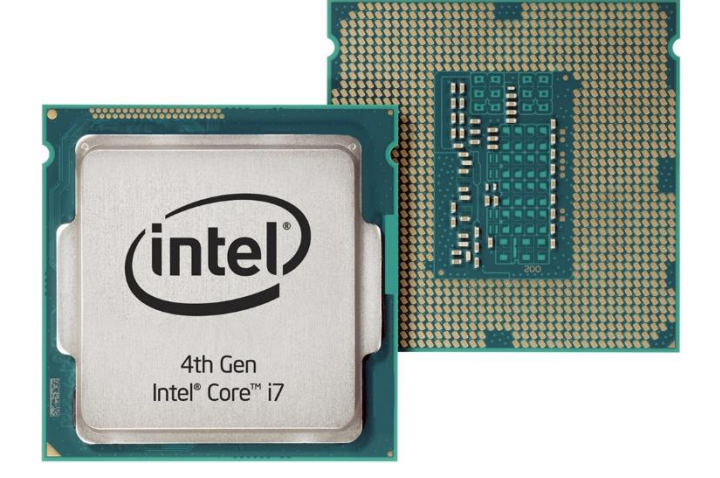

# Элементная база цифровых ИС

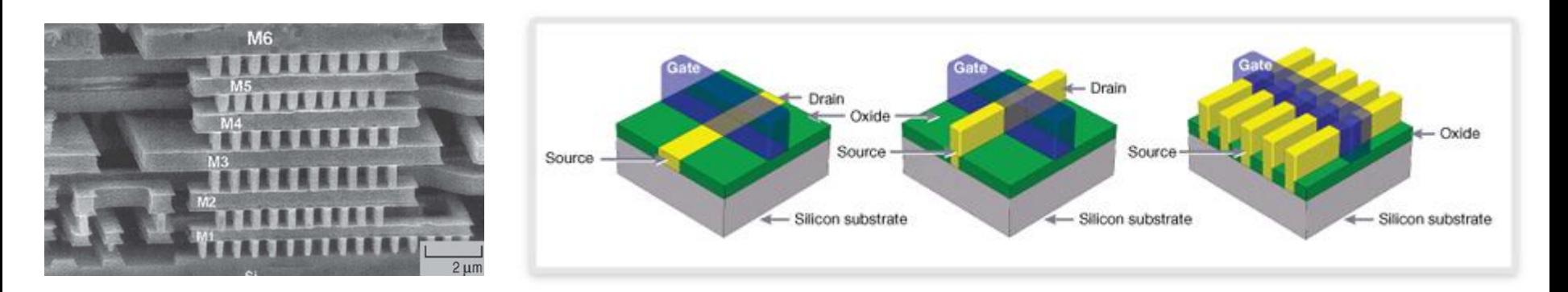

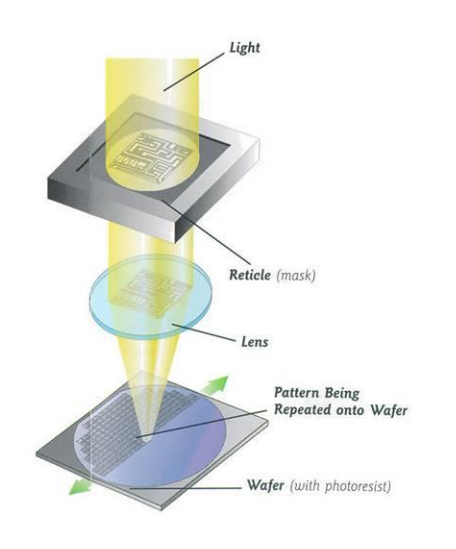

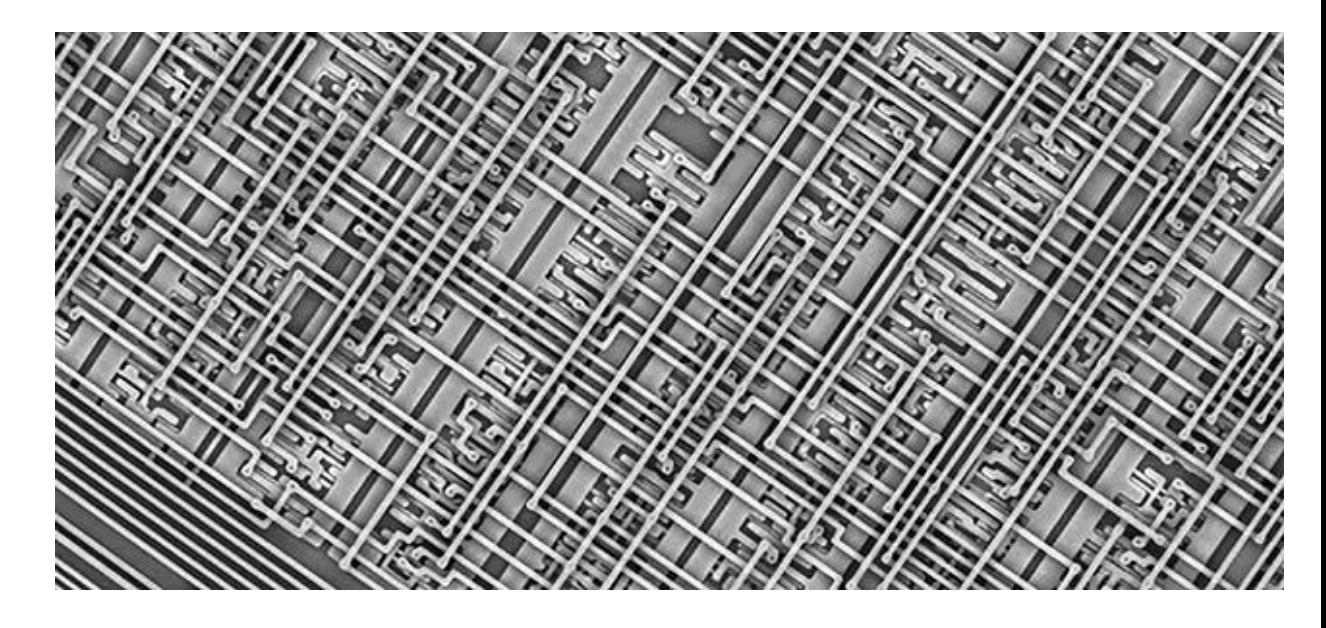

## Производство ИС

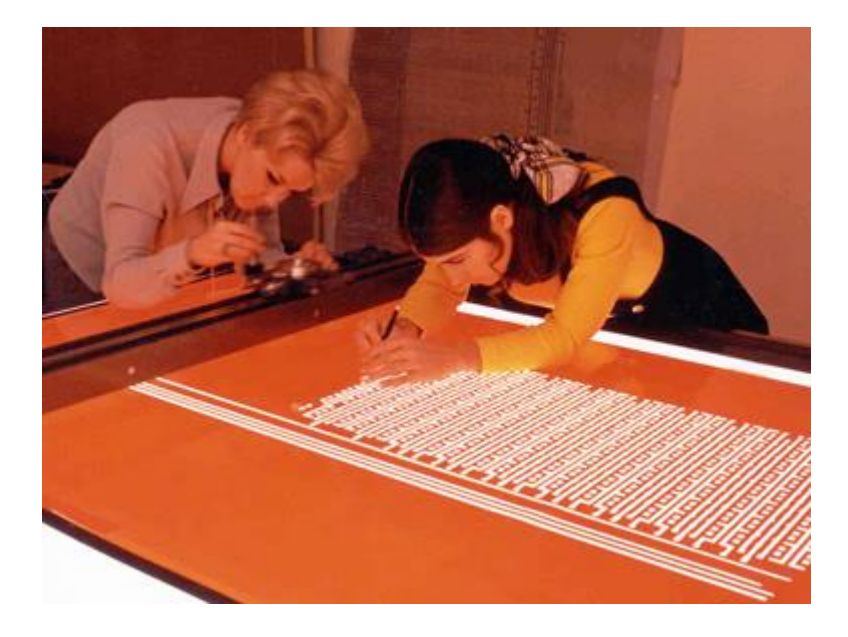

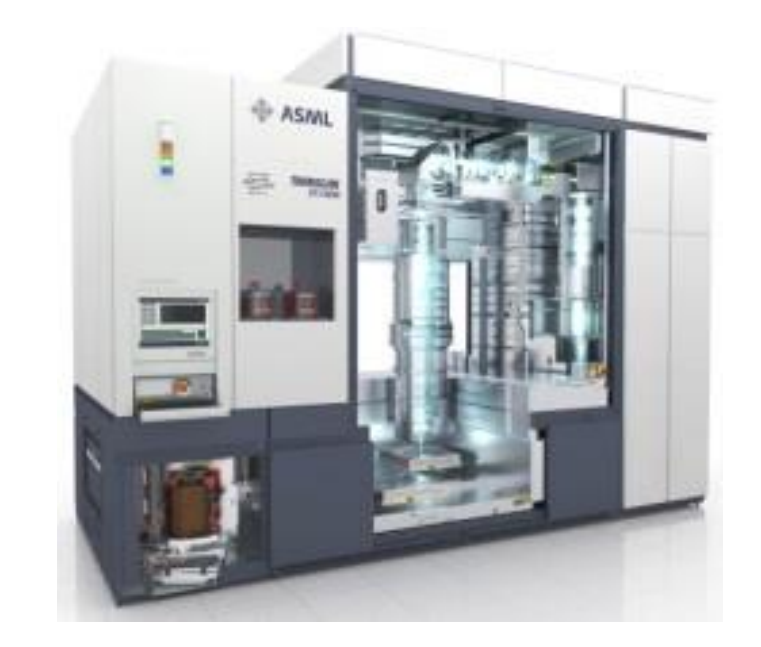

## Производство ИС

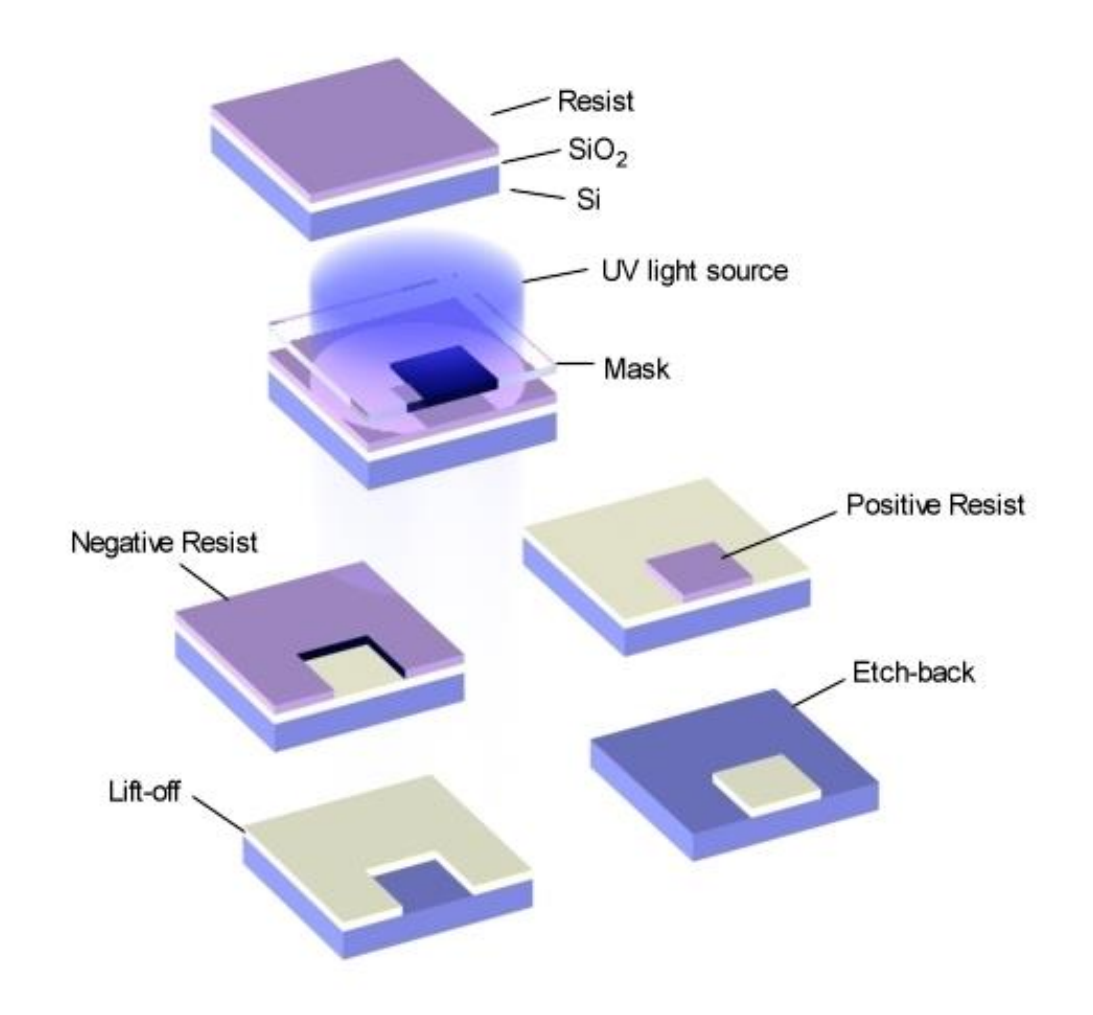

#### Закон Мура

Microprocessor Transistor Counts 1971-2011 & Moore's Law

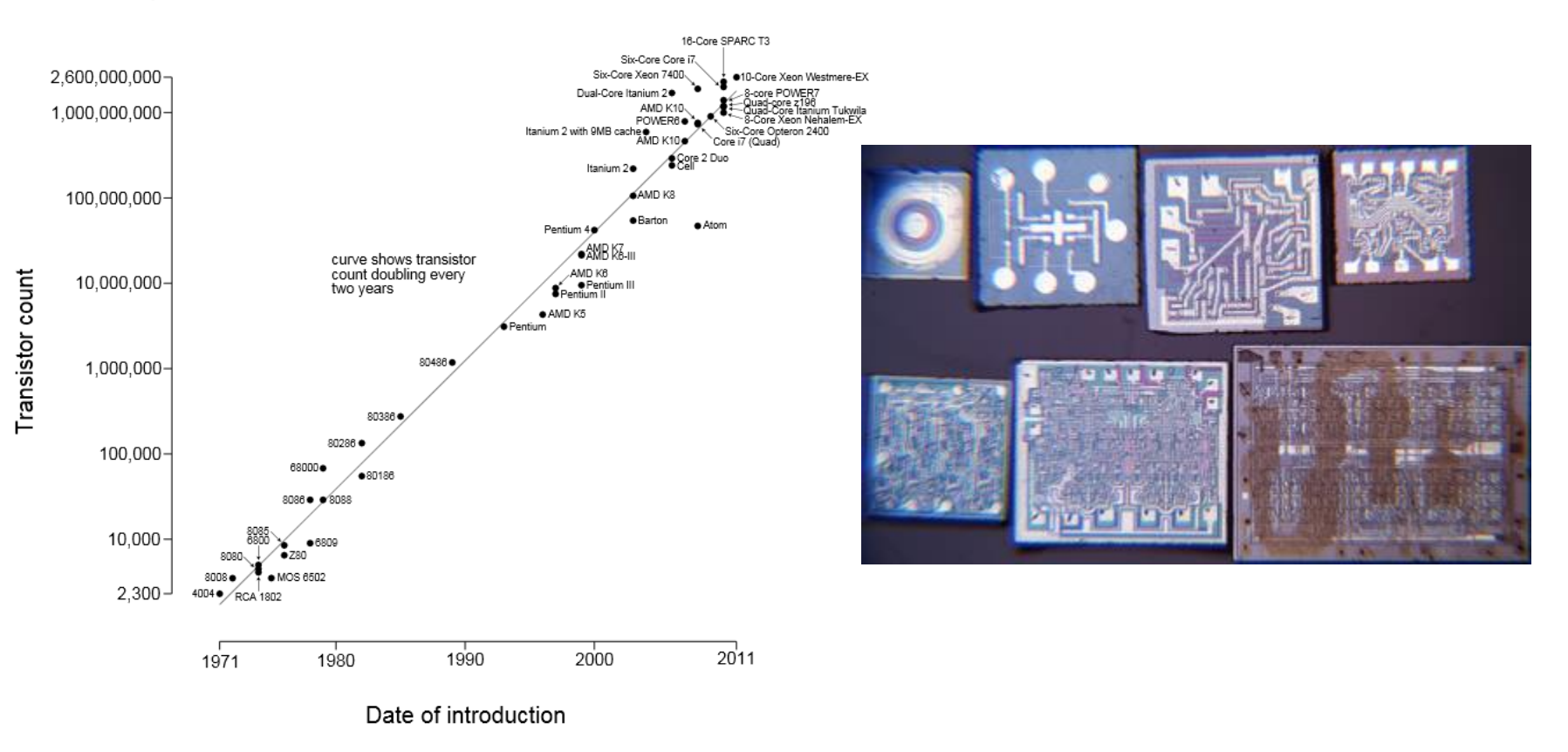

Гордон Мур (1965 г.) – удвоение числа транзисторов на интегральной схеме будет происходить каждые два года.

#### Фундаментальные ограничения

- Транзисторы и провода имеют конечные размеры
- Транзисторы можно расположить только в 2-х и 3-х мерном пространстве
- Скорость света ограничена

Средства автоматизации проектирования цифровых ИС

- Современные ИС невозможно спроектировать вручную
- Нужны специальные программы для автоматизации различных этапов проектирования ИС
- При этом требуется как понимание возникающих при этом математических задач, так и особенностей технологий производства ИС

Уровни абстракции при проектировании цифровых СБИС

# Уровни абстракции при проектировании цифровых СБИС

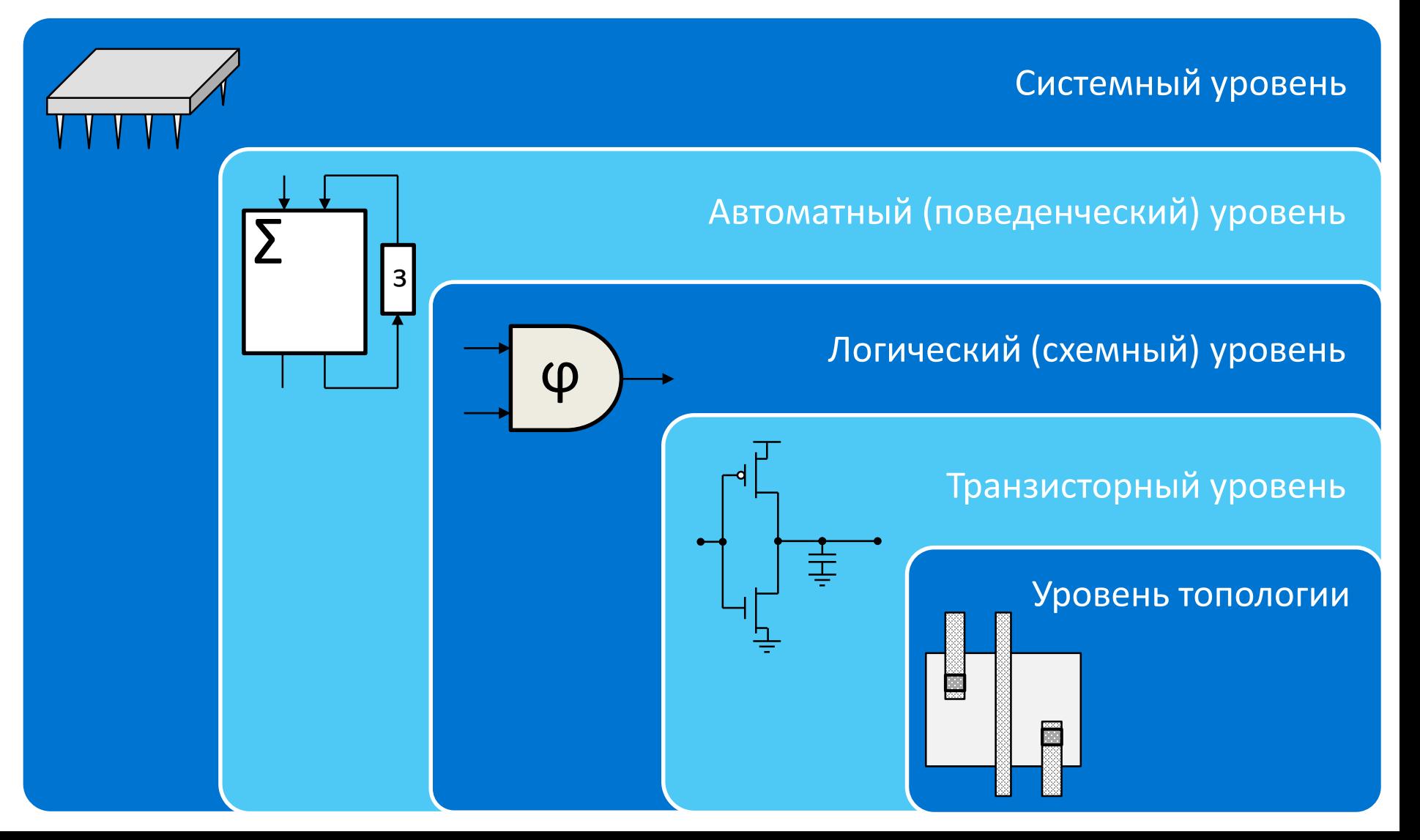

### Системный уровень

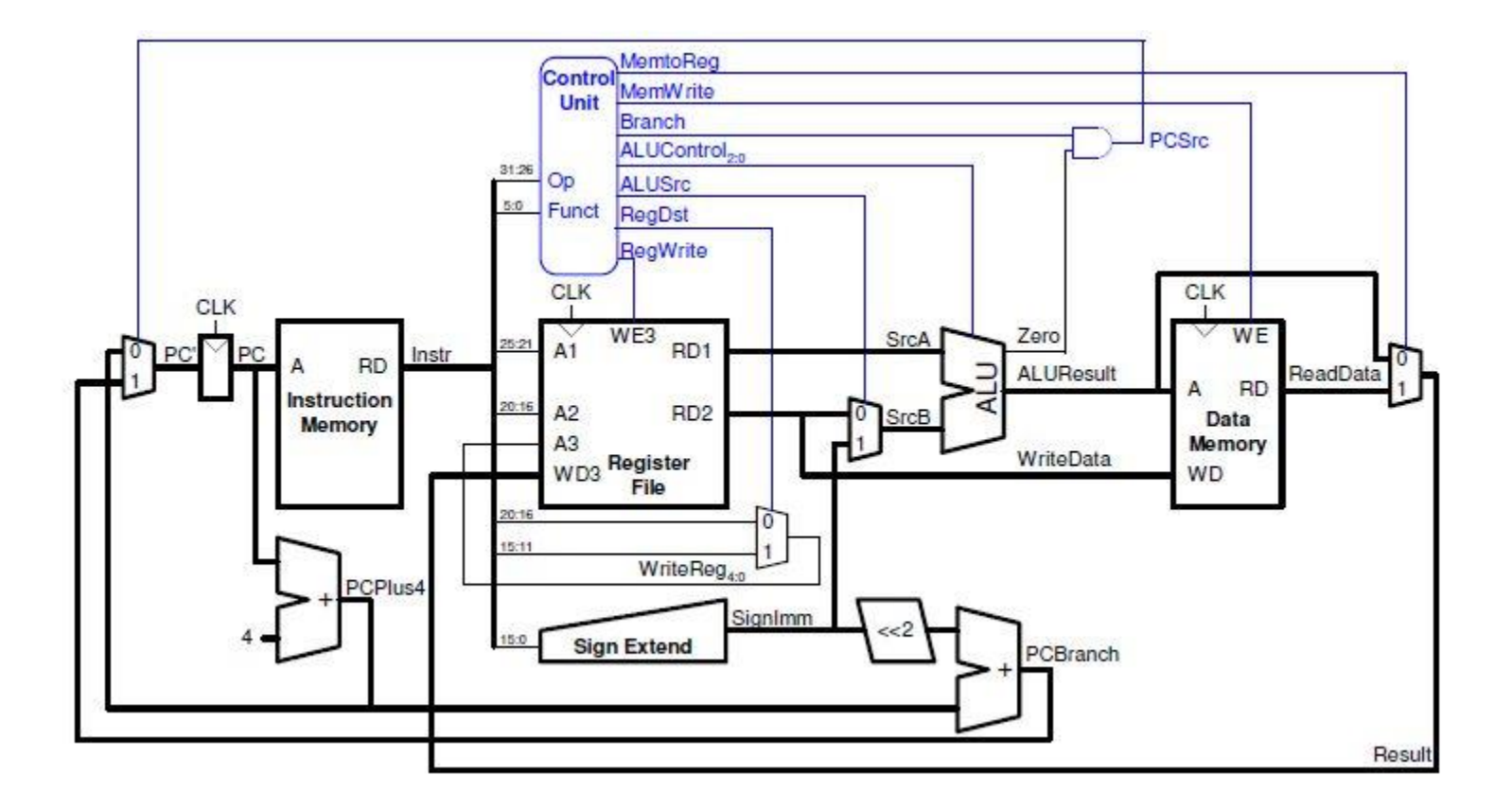

## Системный уровень

- Моделирование системы взаимодействующих процессов/сигналов
- Подходы к моделированию:
	- взаимодействие систем/компонент системы
	- система команд (instruction set simulation)
	- микроархитектура
	- использование языков описания аппаратуры (Verilog, SystemVerilog, SystemC)

### Поведенческий уровень

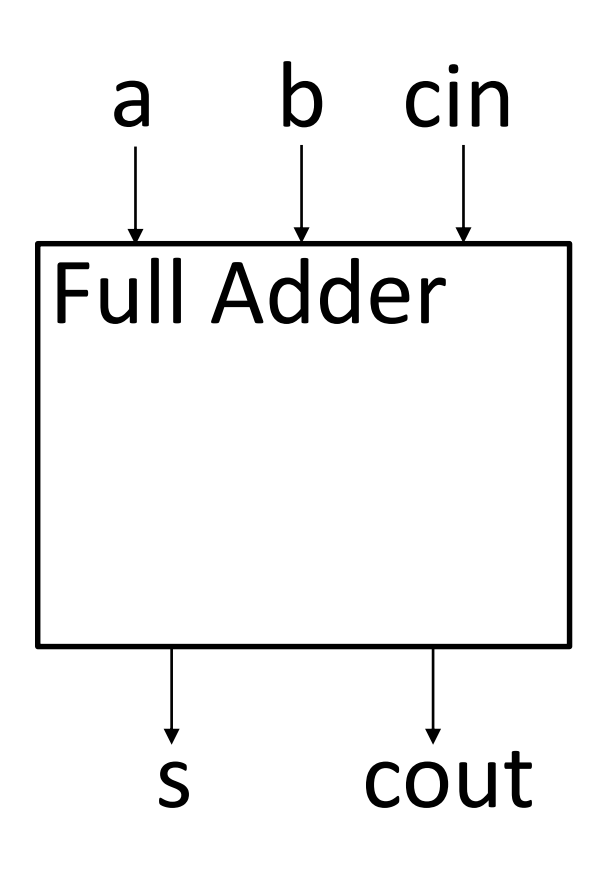

`timescale 1ns / 1ps **module** FullAdder ( **input** a, **input** b, **input** cin, **output** s, **output** cout );

**assign**  $\{ \text{cout}, s \} = a + b + \text{cin};$ 

**endmodule**

## Поведенческий уровень

- Моделирование поведения/функционирования процесса/сигнала
- Подходы к моделированию:
	- использование языков описания аппаратуры (Verilog, VHDL)
	- register-transfer level (RTL)
	- использование автоматов и других математических моделей

## Логический (схемный) уровень

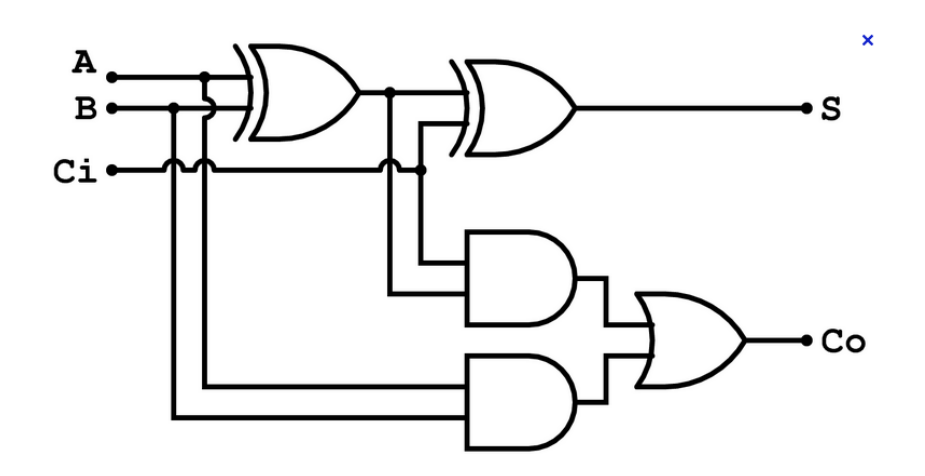

`timescale 1ns / 1ps **module** FullAdder ( **input** a, **input** b, **input** cin, **output** s, **output** cout );

> *// wires (from ands to or)* **wire** w1, w2, w3;

*// carry-out circuitry* **and**( w1, a, b ); **and**( w2, a, cin ); **and**( w3, b, cin ); **or**( cout, w1, w2, w3);

*// sum* **xor**( s, a, b, cin );

#### **endmodule**

## Логический (схемный) уровень

- Моделирование структуры и основных элементов блока, реализующего заданный процесс/сигнал
- Подходы к моделированию:
	- использование языков описания аппаратуры (Verilog, VHDL)
	- netlist, gate-level design
	- математические модели схем
		- схемы из функциональных элементов (СФЭ) и их обобщения
		- And-Inverter Graphs (AIG)
		- Binary Decision Diagrams (BDD)
		- и др.

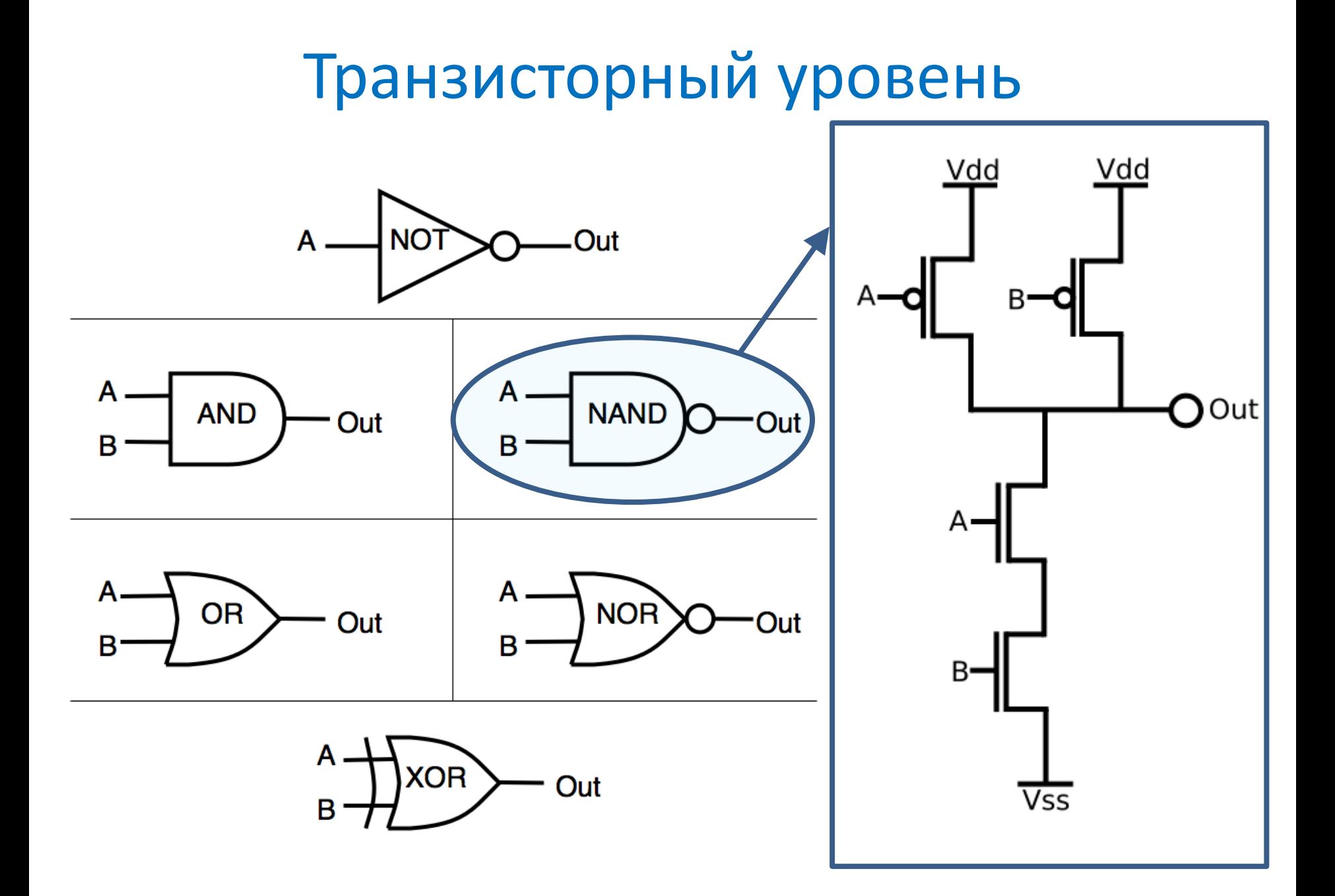

## Транзисторный уровень

- Моделирование структуры основных логических элементов интегральной схемы
- Определение/оценка основных физических характеристик логических элементов (размер, задержка, энергопотребление и др.)
- Подходы к моделированию:
	- использование различных транзисторных моделей схем (контактные схемы и их различные модификации)
	- имитационной моделирование
	- SPICE моделирование

#### Уровень топологии

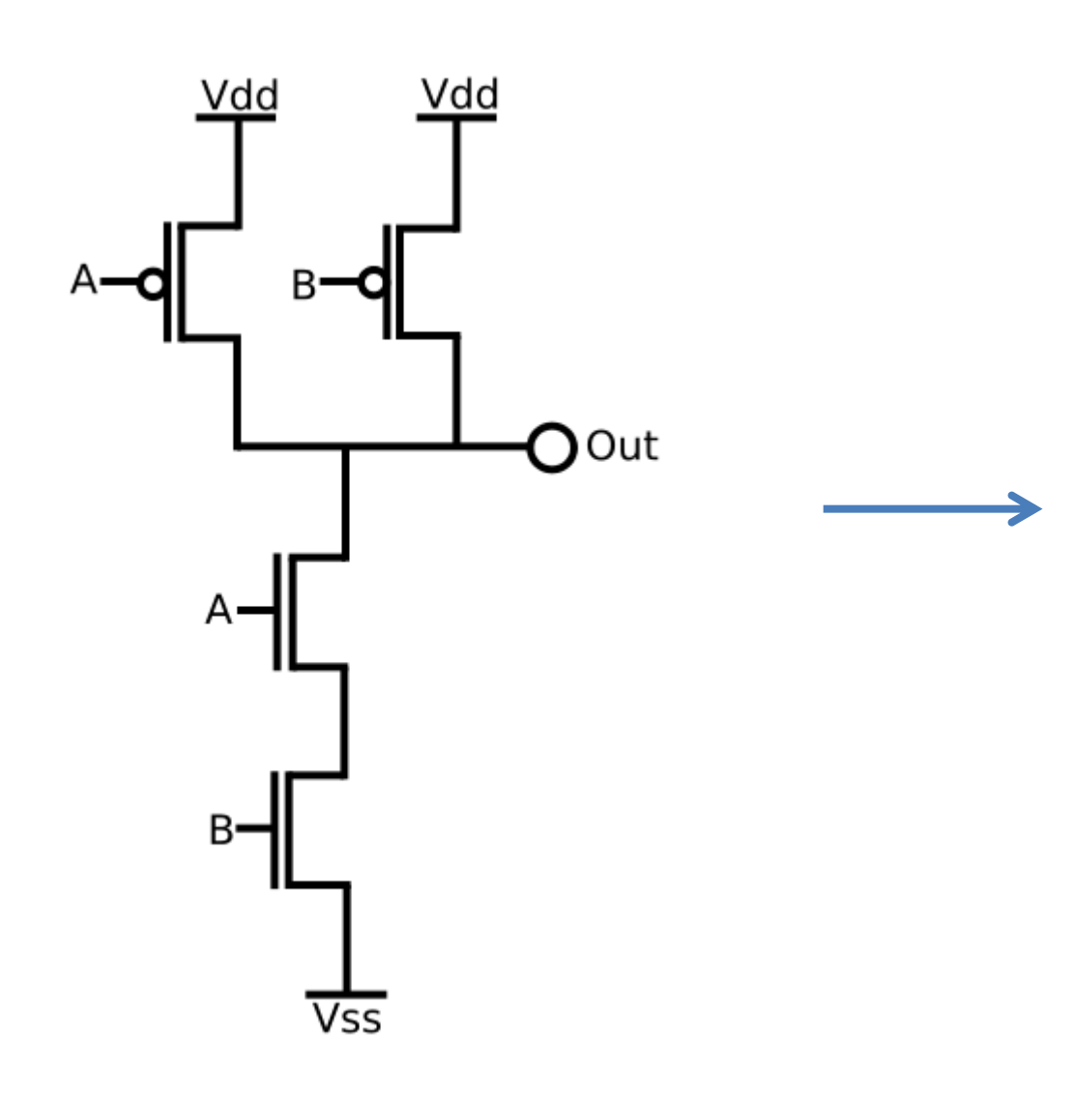

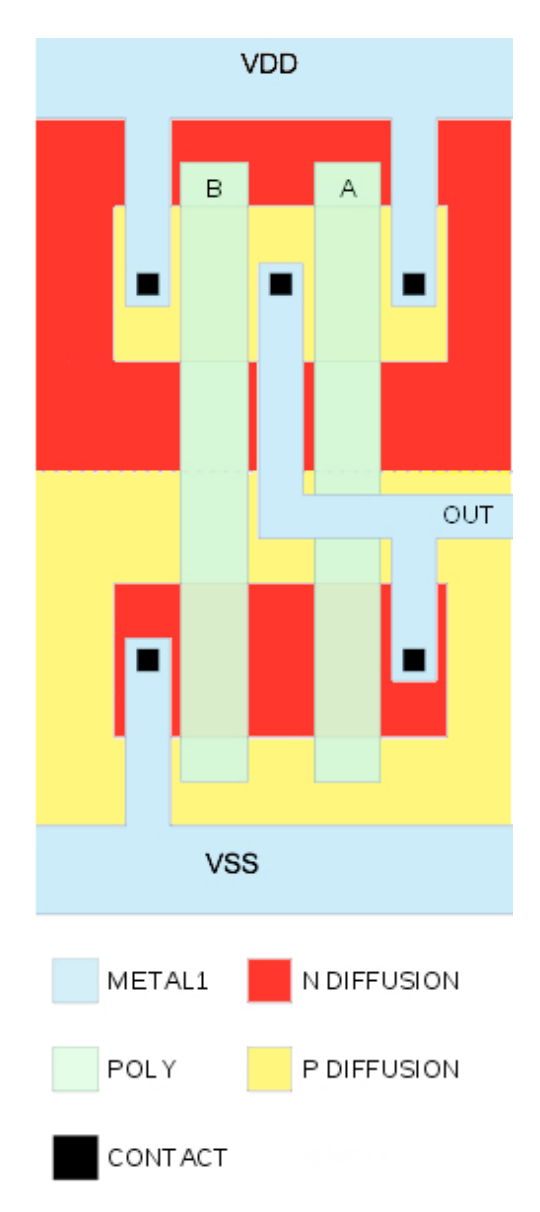

#### Уровень топологии

- Моделирование топологии (структуры и геометрии всех слоев) проектируемого устройства
- Основные задачи:
	- Design Rule Check (DRC)
	- Layout vs Schematics (LVS)
	- Оптимизация топологии и повышение выхода годных
		- Optical Proximity Correction(OPC)
		- Double/Triple patterning

Основные стратегии проектирования цифровых ИС

#### Основные стратегии проектирования цифровых СБИС

- Заказное проектирование
	- Все основные элементы ИС проектируются индивидуально и вручную
	- Высокая стоимость
- Полу-заказное проектирование
	- Использование заранее спроектированных элементов (IP-блоки, библиотечные элементы)
	- Использование средств автоматизации
	- Дополнительные ограничения на различных этапах проектирования
- Программируемые ИС
	- Все основные элементы ИС заранее спроектированы
	- Возможность настраивать устройство во время работы и/или на этапе проектирования

#### Методология проектирования на основе стандартных ячеек

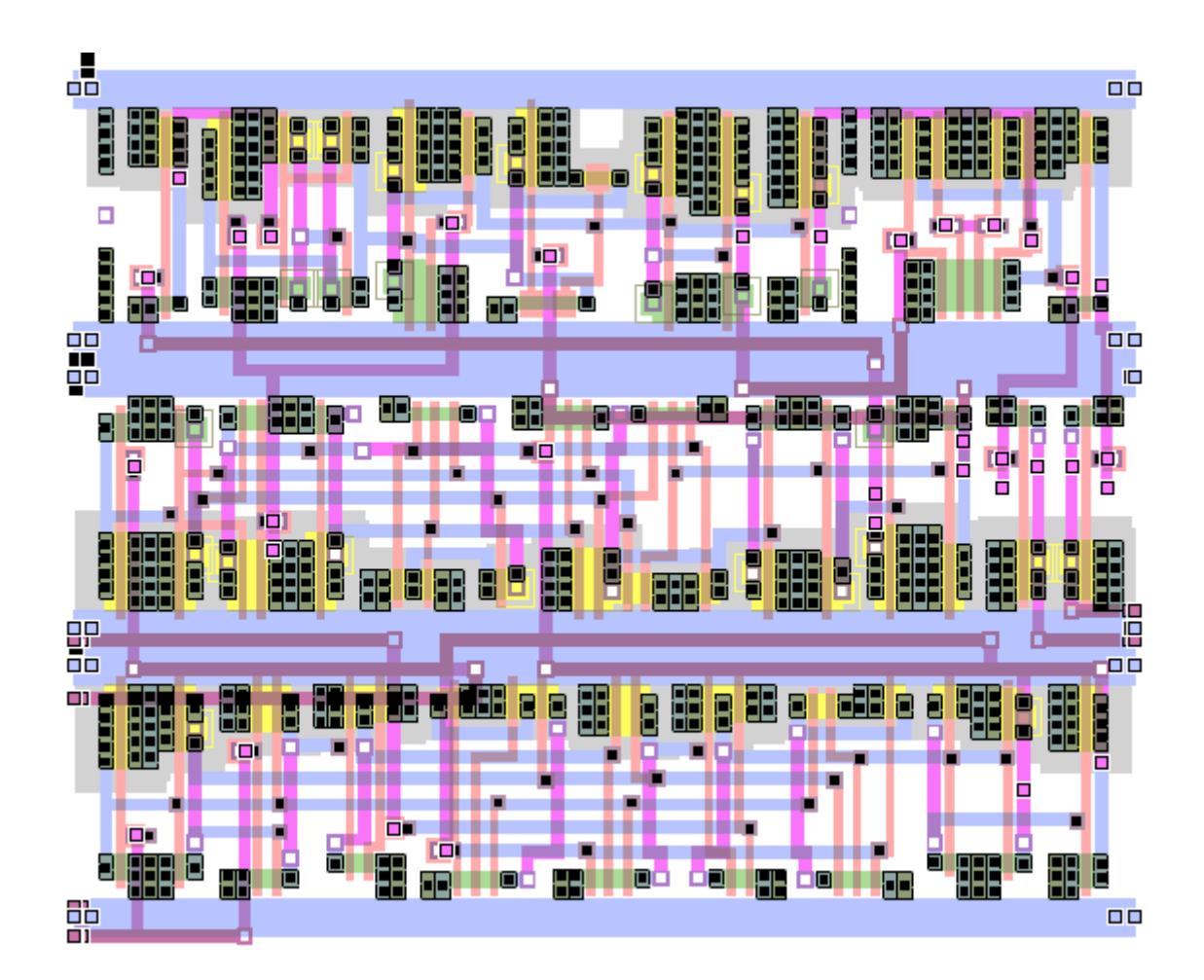

#### Программируемые логические интегральные схемы (ПЛИС)

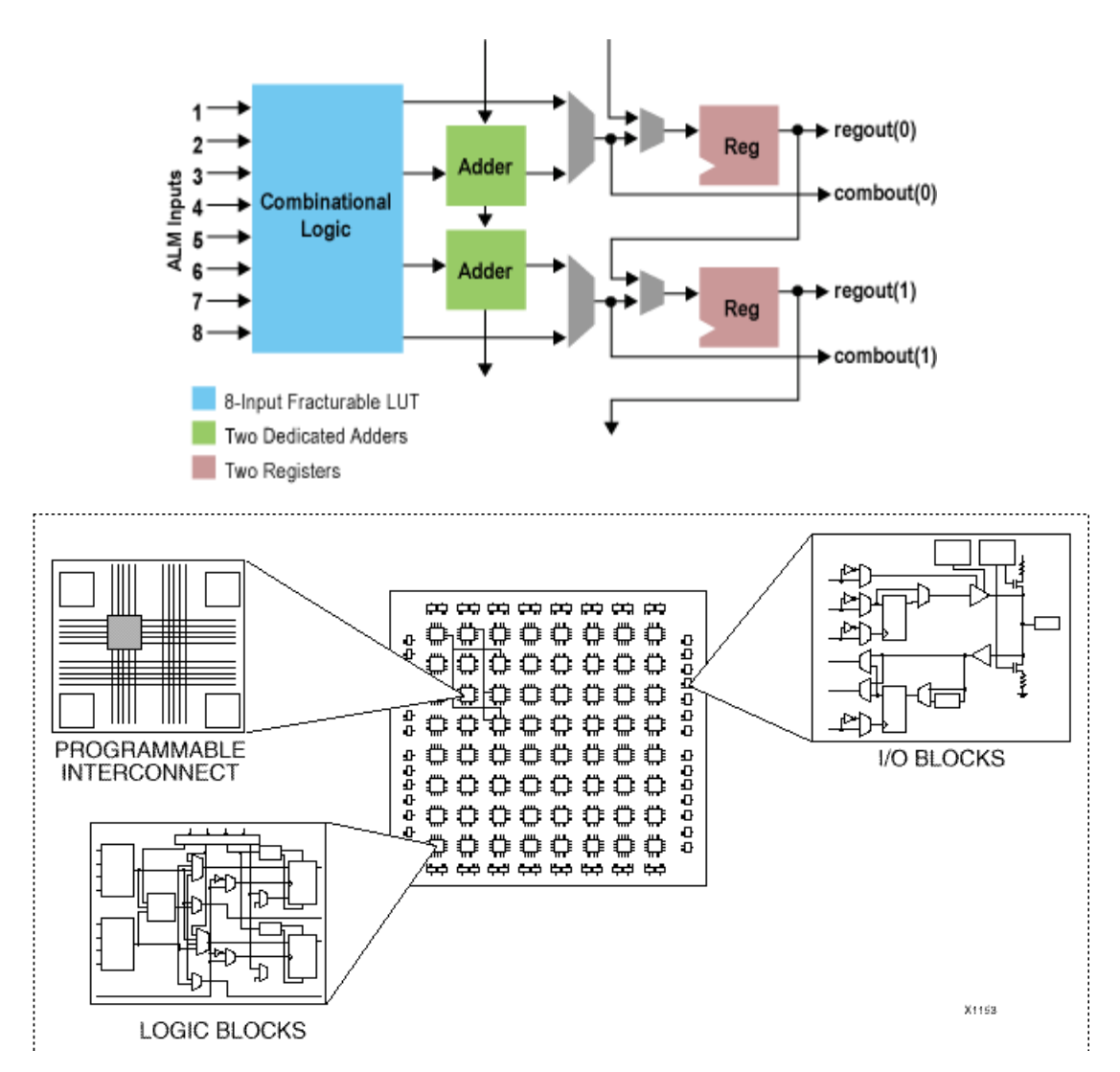

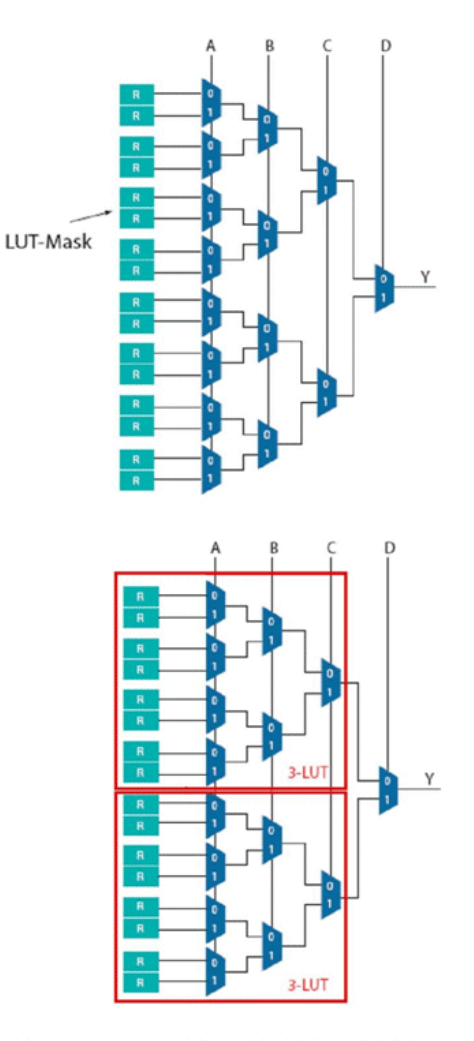

#### Системы на кристалле

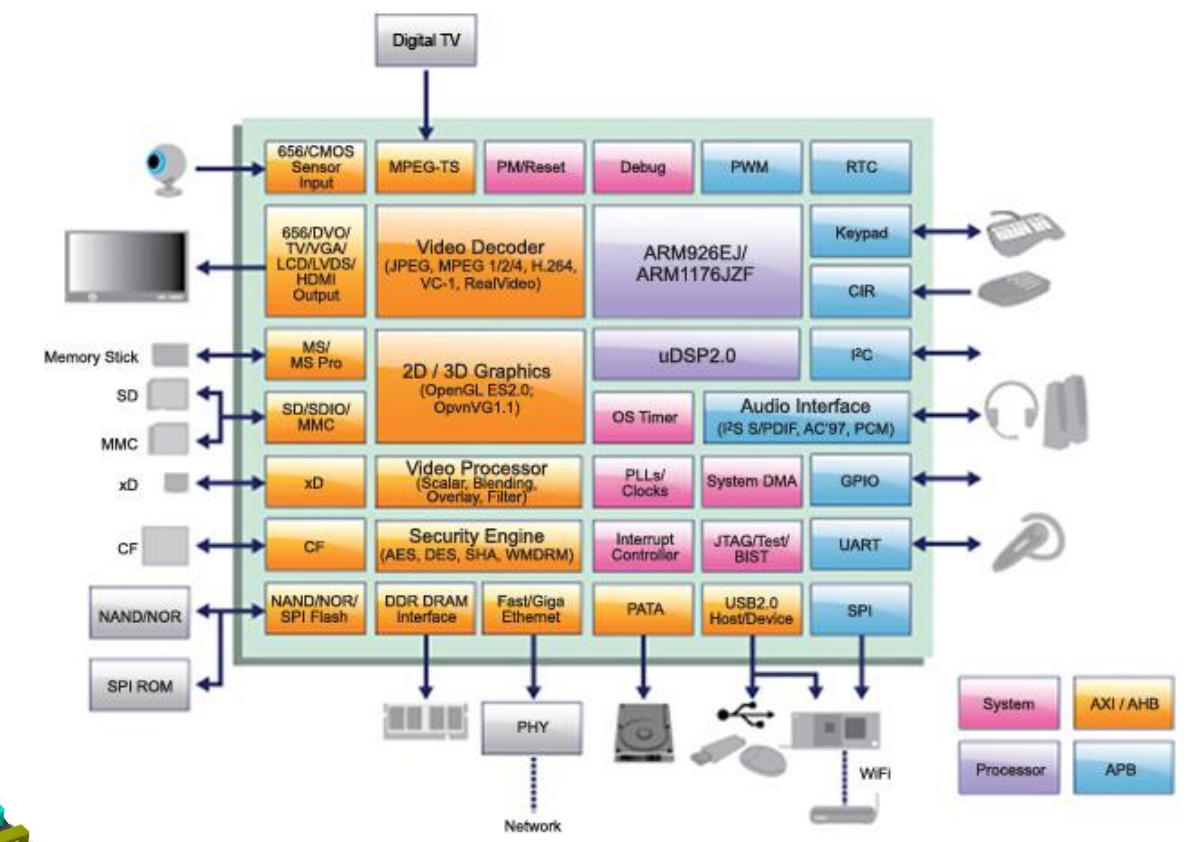

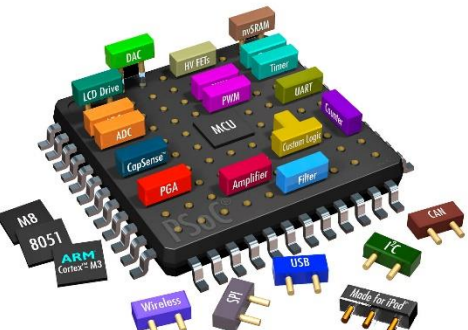

# Упрощенный маршрут проектирования

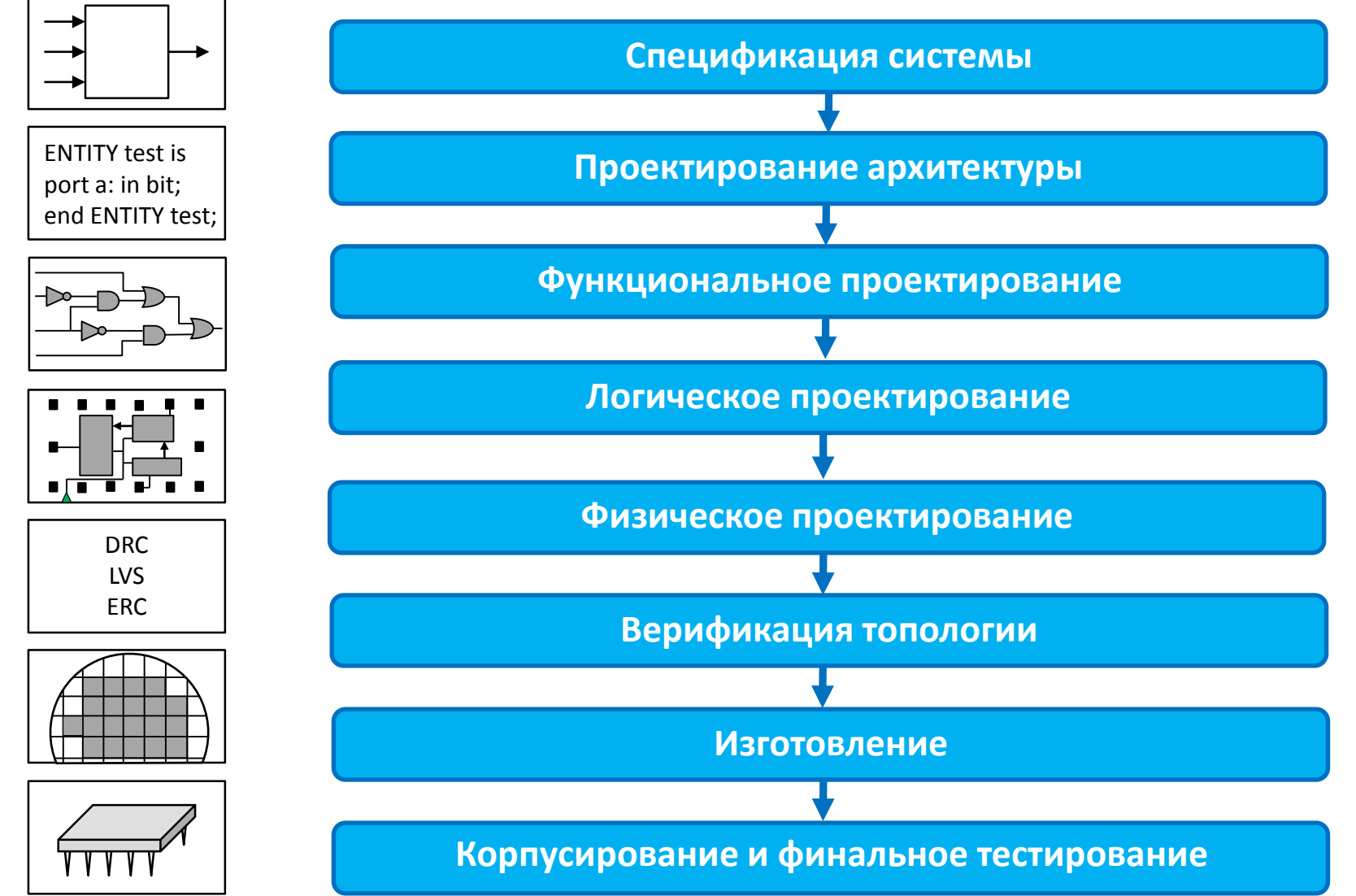

Пример: двухуровневый логический синтез

## Программируемые логически матрицы (ПЛМ)

- Реализация системы булевых функций на основе ДНФ
- Первая интегральная схема TMS2000 (Texas Instruments, 1970)
- Оптимизация числа литералов приводит к уменьшению площади схемы.

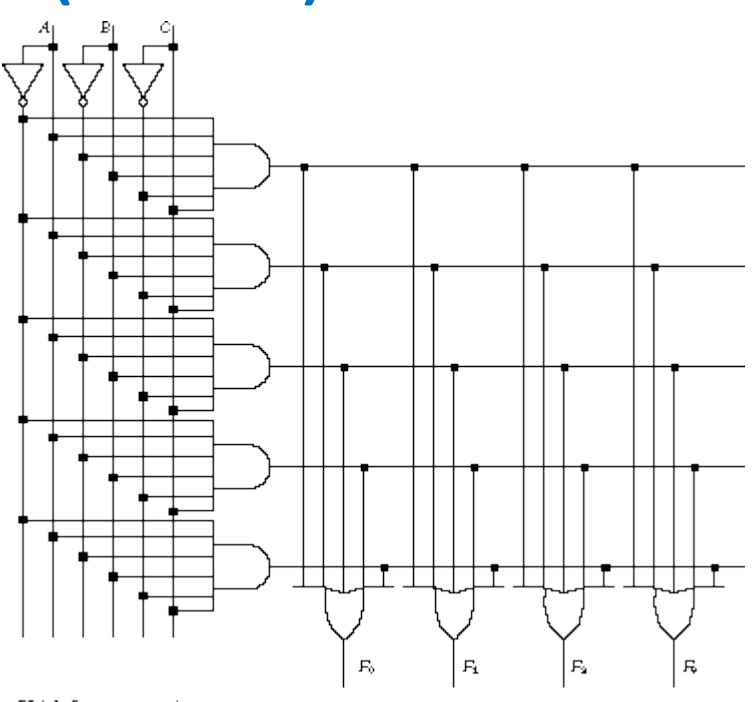

PLA before programming

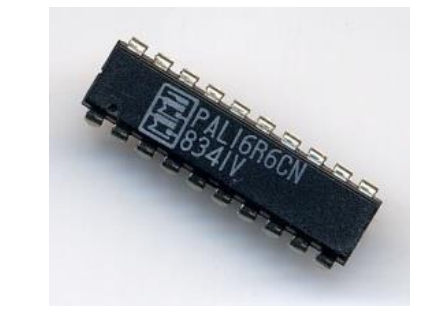

# Минимизация ДНФ – основные подходы

- Известные методы минимизации ДНФ
	- Эквивалентные преобразования. Сложно применим при большом числе переменных и неясно как оценить качество полученного результата.
	- Метод карт Карно. Применим только при малом числе переменных.
	- Метод Квайна. Экспоненциальная сложность в худшем случае.
- Эвристические подходы свойства.
	- Поиск ДНФ близких к минимальным.
	- Последовательное (итеративное) улучшение текущего решения.
- Эвристические подходы
	- Градиентный метод
	- Алгоритм ESPRESSO

- Пример функция 4-х переменных, заданная таблицей
- Указаны только единичные наборы
- Покрытие построено из некоторого набора импликант функции (не обязательно простых)

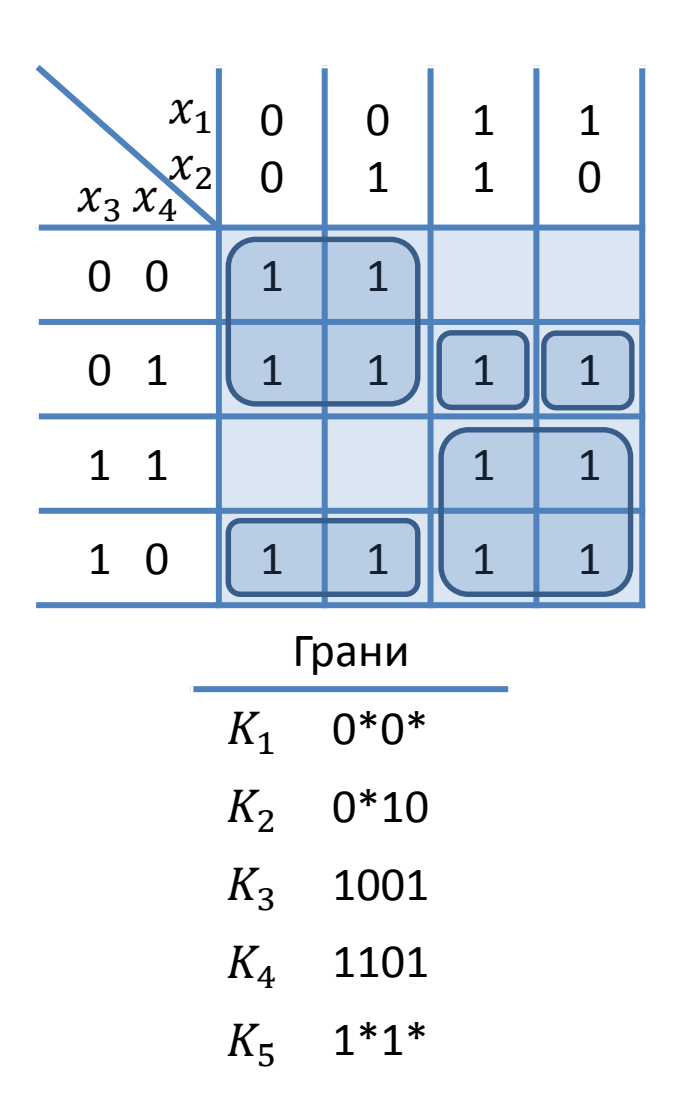

- «Расширение» граней (EXPAND) – последовательное преобразование граней в максимальные грани
- Для каждой грани может быть несколько различных способов сделать её максимальной
- В нашем примере «расширяются» грани  $K_2, K_3, K_4$
- Полученное покрытие состоит только из максимальных граней
- Полученное покрытие может не быть тупиковым или минимальным

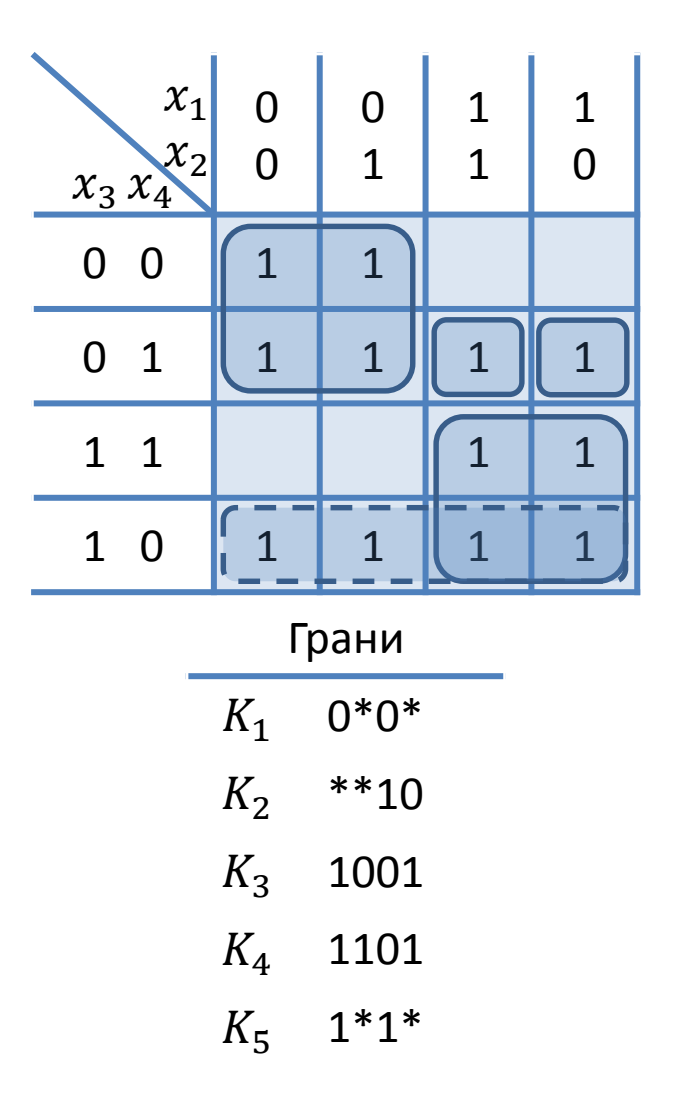

- «Расширение» граней (EXPAND) – последовательное преобразование граней в максимальные грани
- Для каждой грани может быть несколько различных способов сделать её максимальной
- В нашем примере «расширяются» грани  $K_2, K_3, K_4$
- Полученное покрытие состоит только из максимальных граней
- Полученное покрытие может не быть тупиковым или минимальным

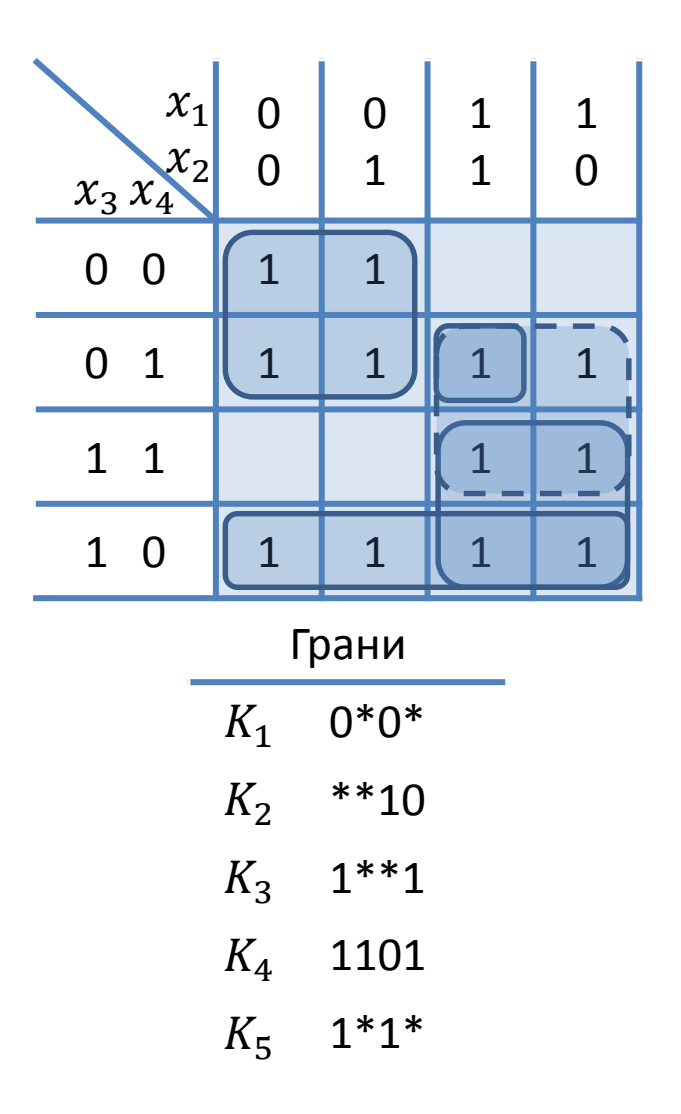

- «Расширение» граней (EXPAND) – последовательное преобразование граней в максимальные грани
- Для каждой грани может быть несколько различных способов сделать её максимальной
- В нашем примере «расширяются» грани  $K_2, K_3, K_4$
- Полученное покрытие состоит только из максимальных граней
- Полученное покрытие может не быть тупиковым или минимальным

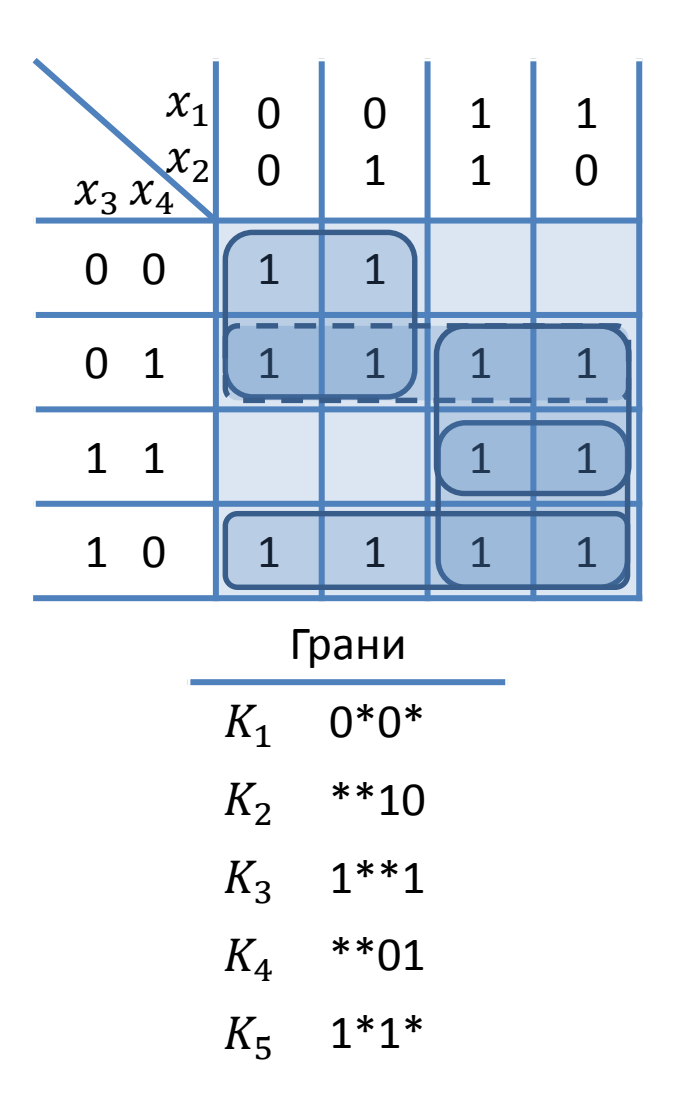

- «Расширение» граней (EXPAND) – последовательное преобразование граней в максимальные грани
- Для каждой грани может быть несколько различных способов сделать её максимальной
- В нашем примере «расширяются» грани  $K_2, K_3, K_4$
- Полученное покрытие состоит только из максимальных граней
- Полученное покрытие может не быть тупиковым или минимальным

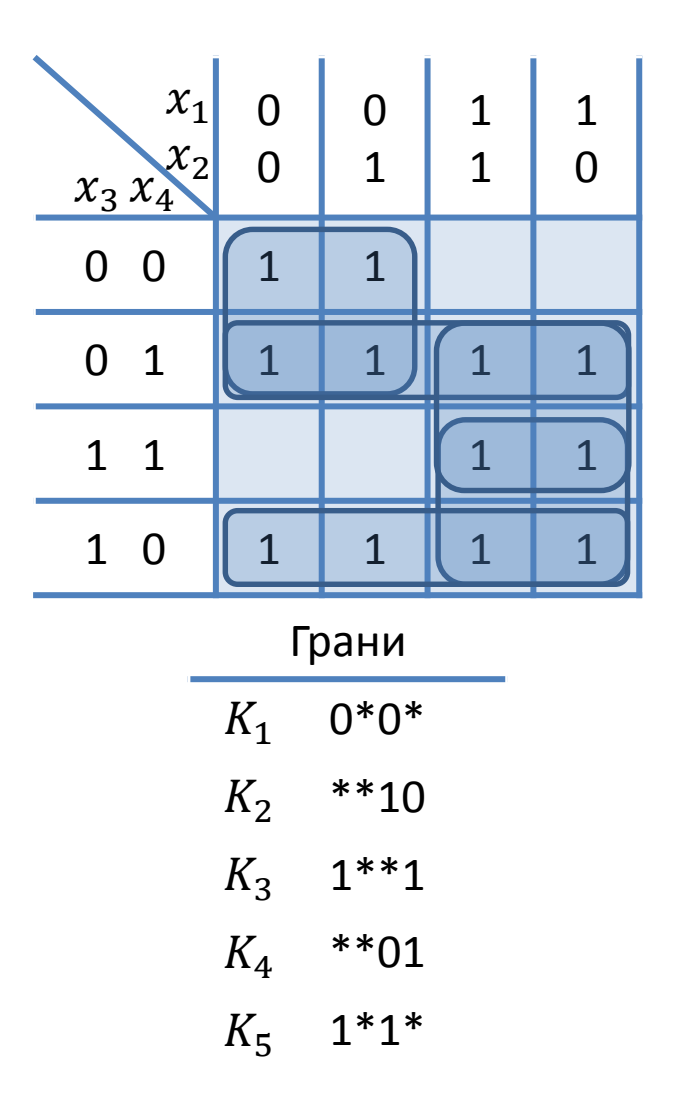
- «Тупиковое покрытие» удаление граней, которые покрываются другими максимальными гранями (IRREDUNDANT)
- В нашем примере можно удалить  $K_3$
- Полученное покрытие является тупиковым
- Полученное покрытие может не быть минимальным

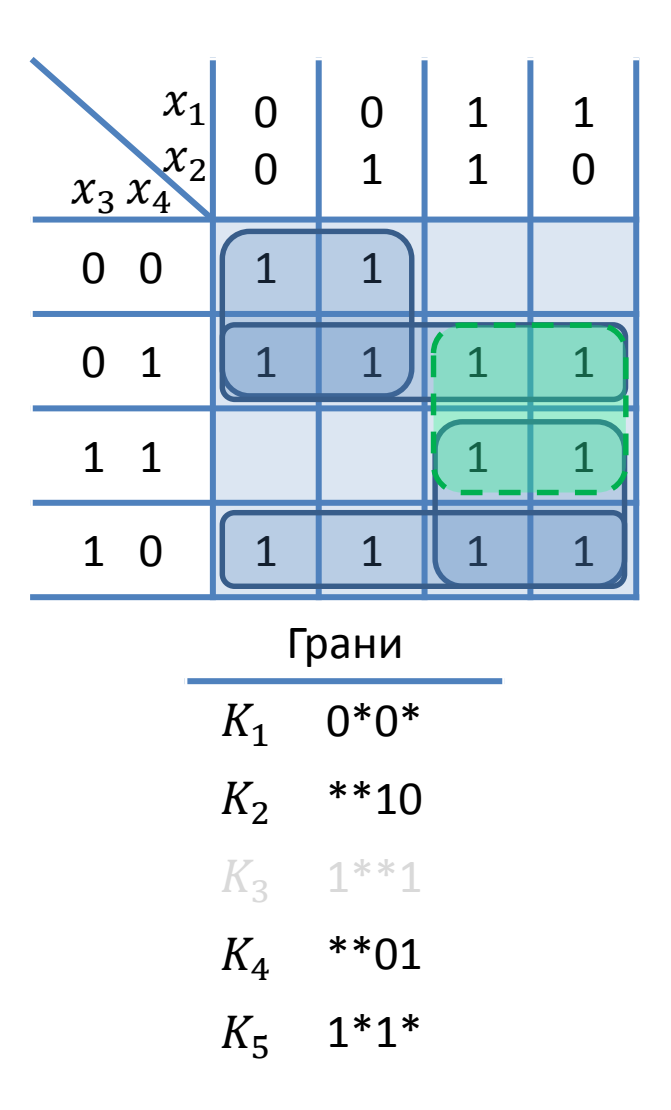

- «Тупиковое покрытие» удаление граней, которые покрываются другими максимальными гранями (IRREDUNDANT)
- В нашем примере можно удалить  $K_3$
- Полученное покрытие является тупиковым
- Полученное покрытие может не быть минимальным

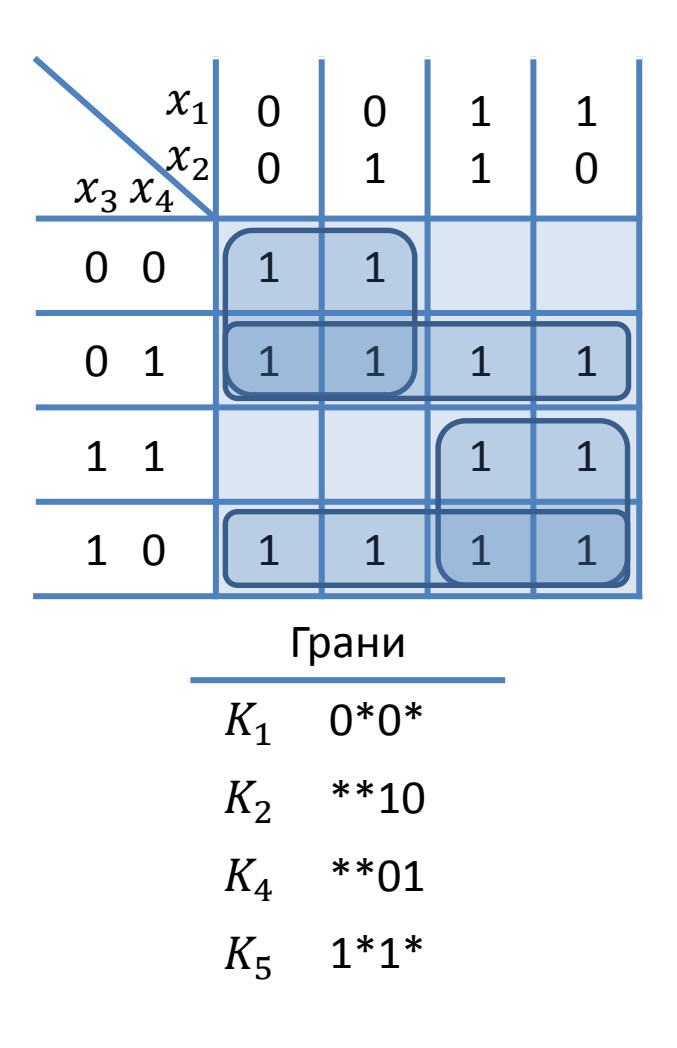

- «Сужение» граней (REDUCE) последовательное уменьшение каждой из граней при сохранении покрытия
- Результирующее покрытие состоит не только из максимальных граней
- Позволяет изменить форму покрытия
- Порядок «сужения» граней имеет важное значение
- Является ключевым шагом, так как позволяет в дальнейшем произвести такое «расширение» граней, которое позволит покрыть другие грани
- В нашем примере можно «сузить», например,  $K_2$  и  $K_4$

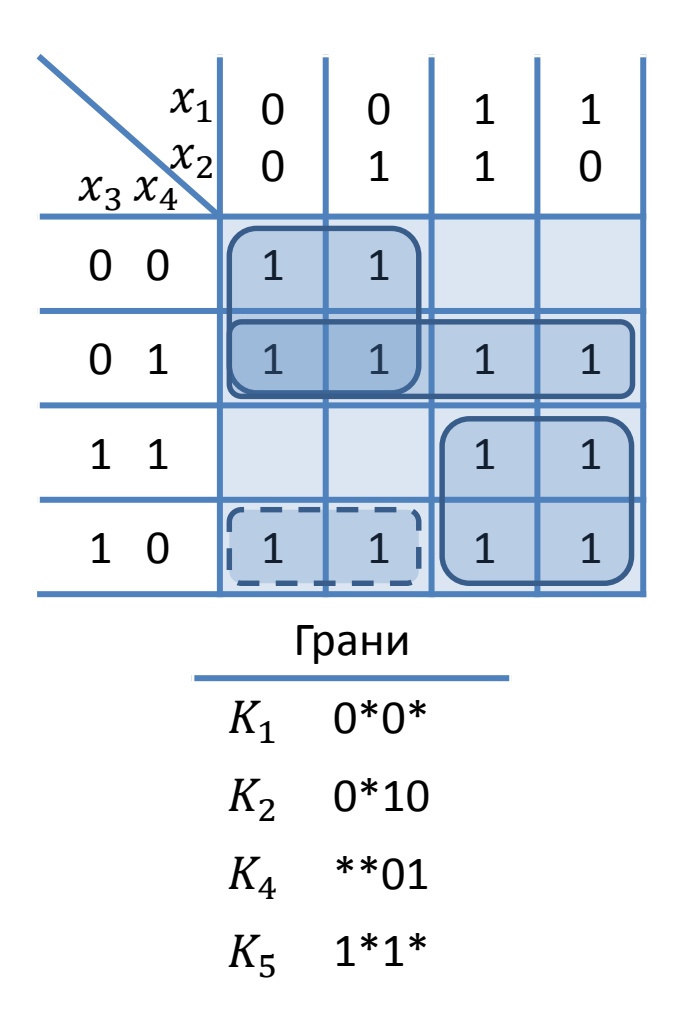

- «Сужение» граней (REDUCE) последовательное уменьшение каждой из граней при сохранении покрытия
- Результирующее покрытие состоит не только из максимальных граней
- Позволяет изменить форму покрытия
- Порядок «сужения» граней имеет важное значение
- Является ключевым шагом, так как позволяет в дальнейшем произвести такое «расширение» граней, которое позволит покрыть другие грани
- В нашем примере можно «сузить», например,  $K_2$  и  $K_4$

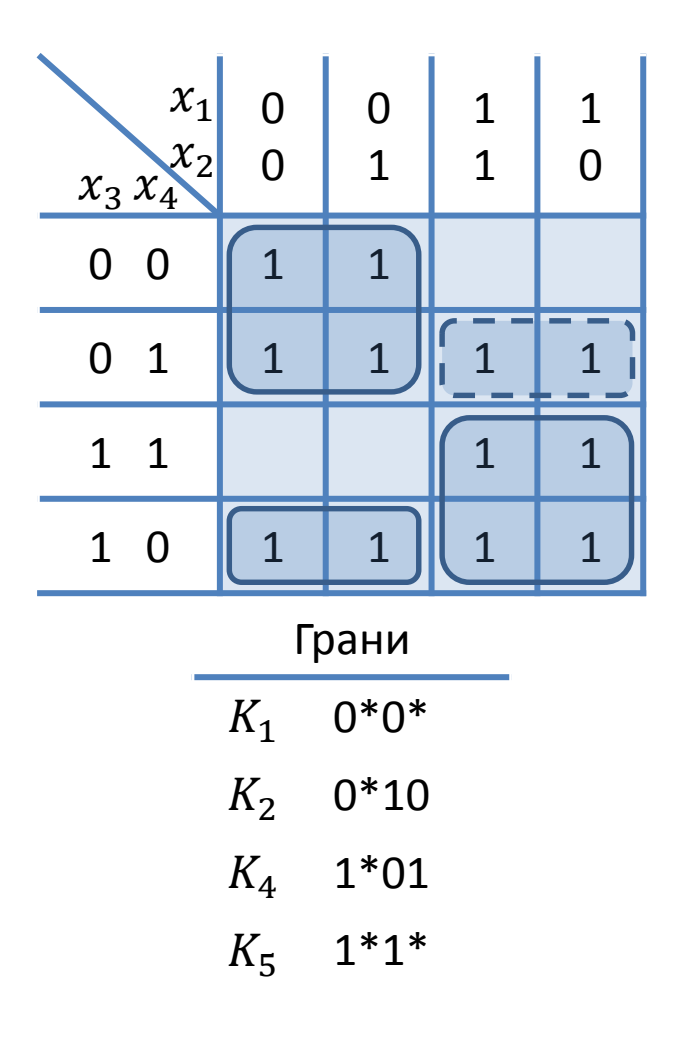

- «Сужение» граней (REDUCE) последовательное уменьшение каждой из граней при сохранении покрытия
- Результирующее покрытие состоит не только из максимальных граней
- Позволяет изменить форму покрытия
- Порядок «сужения» граней имеет важное значение
- Является ключевым шагом, так как позволяет в дальнейшем произвести такое «расширение» граней, которое позволит покрыть другие грани
- В нашем примере можно «сузить», например,  $K_2$  и  $K_4$

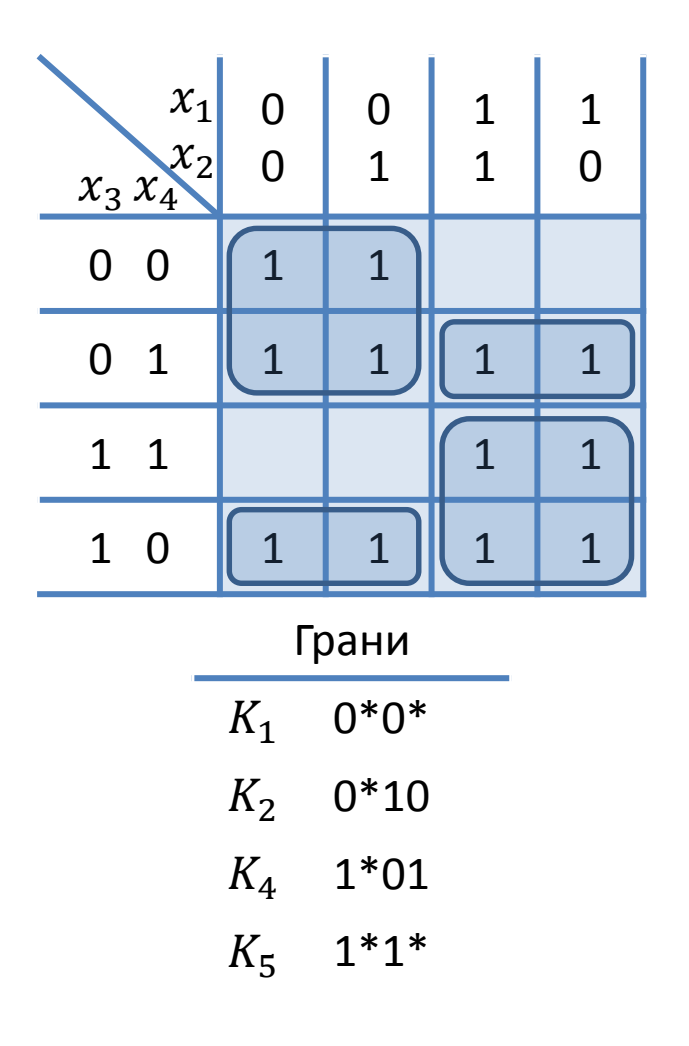

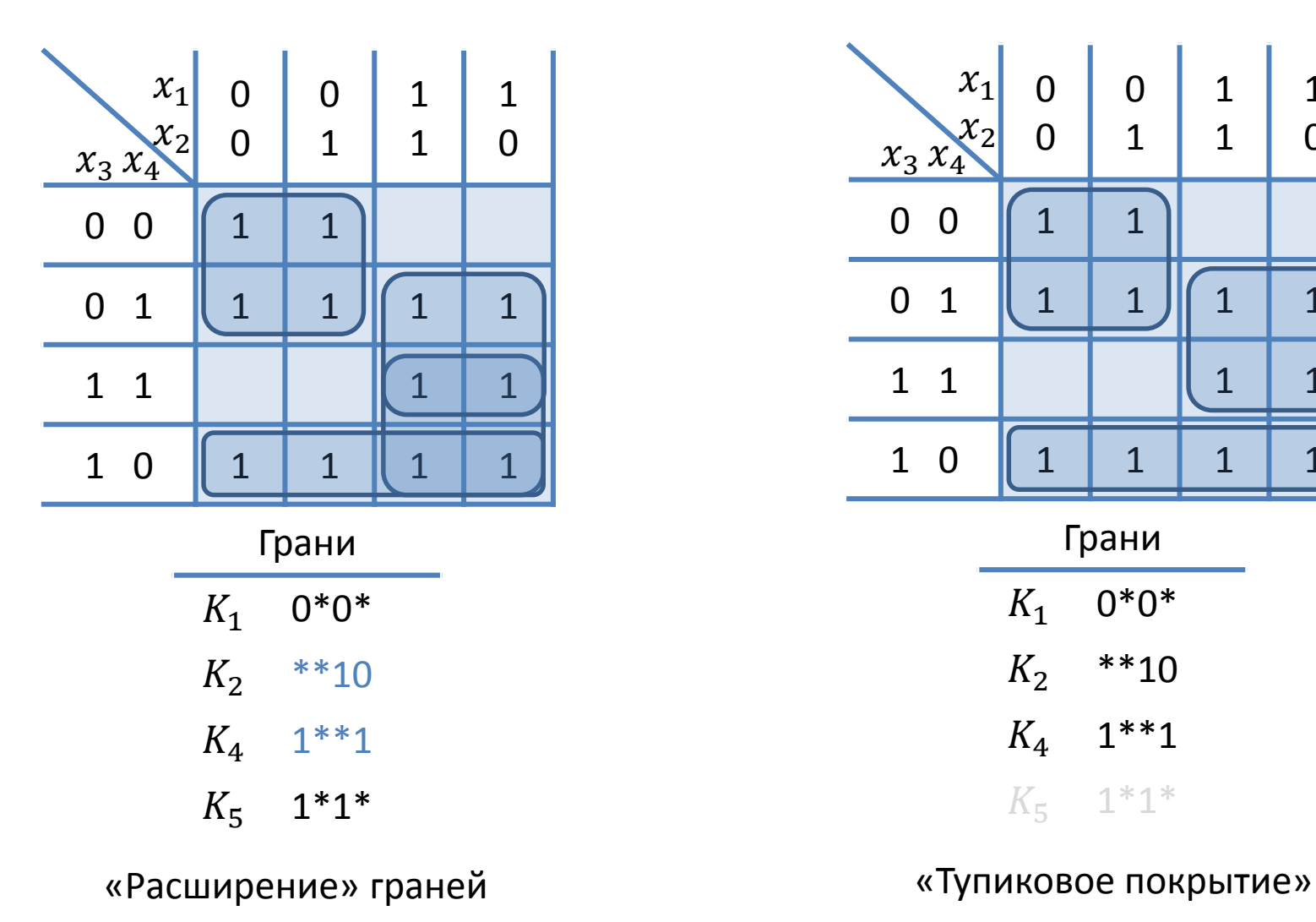

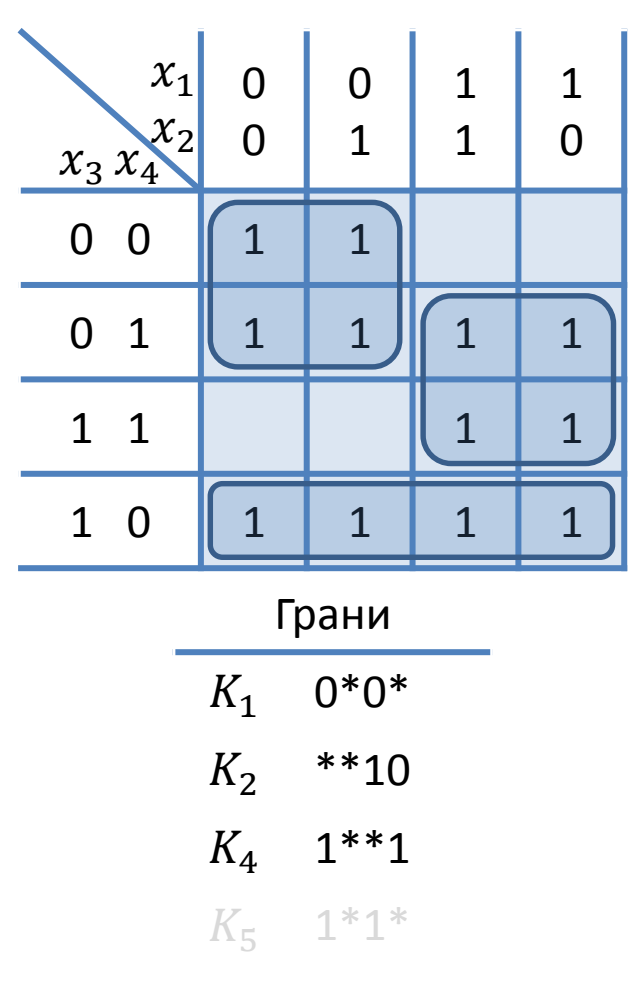

# Алгоритм ESPRESSO

- Этапы алгоритма
	- «Сужение» граней (REDUCE)
	- «Расширение» граней (EXPAND)
	- «Тупиковое покрытие» (IRREDUNDANT)
- Разработка алгоритма началась в компании IBM и была завершена в университет Berkeley
- Литература
	- Brayton, Hachtel, McMullen, Sangiovanni-Vincentelli, Logic Minimization Algorithms for VLSI Synthesis, Kluwer Academic Press, 1984
	- Richard L. Rudell, (1986-06-05), "Multiple-Valued Logic Minimization for PLA Synthesis" Memo No. UCB/ERL M86-65 (U. California Berkeley M.S. Thesis)
	- Giovanni DeMicheli, Synthesis and Optimization of Digital Circuits, McGraw Hill, 1994

Пример: каталоги оптимальных схем

#### Задача синтеза контактных схем

- Пусть  $X = \{x_1, ..., x_n, ...\}$  счетный алфавит входных переменных, а  $P_2(n)$  - множество всех функций алгебры логики (ФАЛ) от переменных  $x_1, ..., x_n$ .
- Пусть  $U^{\rm K}$  класс (1,1)-контактных схем(КС) от переменных из алфавита  $X$ .
- Сложностью  $L(\Sigma)$  КС  $\Sigma \in U^{\mathrm{K}}$  называется общее число контактов в этой схеме.
- Сложностью  $L(f)$  ФАЛ  $f \in P_2(n)$  называется минимальная сложность КС  $\tilde{\Sigma} \in U^{\mathrm{K}}$ , реализующей  $\Phi$ АЛ  $f$ .
- Функция Шеннона для сложности КС:

$$
L^{K}(n) = \max_{f \in P_2(n)} L^{K}(f).
$$

Известные результаты в области синтеза контактных схем от малого числа переменных

- 1954-1959гг. появились первые каталоги оптимальных и близких к ним КС для типовых функций от четырех переменных:
	- $L^{K}(4) \leq 14$  (Поварова Г.Н., 1954);
	- $-L^{K}(4) \leq 13$  (Васильев Ю.Л., 1959).
- В 1981 г. Сусов В.Ю. при помощи алгоритмов переборного типа уточнил каталог Васильева Ю.Л.
- Для функции Шеннона для сложности КС от пяти переменных известны следующие оценки:
	- $-L^K(5) \leq 30$  (Шеннон К. Э., 1949);
	- $-L^{K}(5) \leq 28$  (Поваров Г.Н., 1959);
	- $L^K(5) \ge 19$  (Сусов В.Ю., 1981).

#### Инверсно-конгруэтные типы функций алгебры логики

- Инверсно-конгруэнтным типом ФАЛ будем называть множество ФАЛ, получаемых друг из друга при помощи применения операций перестановки и инвертирования переменных.
- Так как операции переименования и инвертирования переменных не меняют структуры КС, то можно считать, что КС  $\Sigma$ , реализующая ФАЛ  $f$ , соответствуют инверсноконгруэнтному типу, которому принадлежит указанная ФАЛ.
- Множество  $P_2^*(n)$  всех инверсно-конгруэнтных типов образует разбиение на классы эквивалентности всех ФАЛ из  $P_2(n)$ .
- $|P_2(5)| = 4294967296.$
- $|P_2^*(5)| = 1228158$ .

Каталог минимальных и близких к ним контактных схем

- Разработан ряд алгоритмов для оптимальных и близких к оптимальным КС из класса  $U^{\rm K}.$
- Используя разработанные алгоритмы, был составлен каталог минимальных и близких к ним КС для функций от не более, чем пяти переменных.
- На основе построенного каталога КС, была получена следующая оценка:

 $L^{K}(5) \leq 19.$ 

#### Каталог минимальных и близких к ним контактных схем

http://mks2.cs.msu.ru

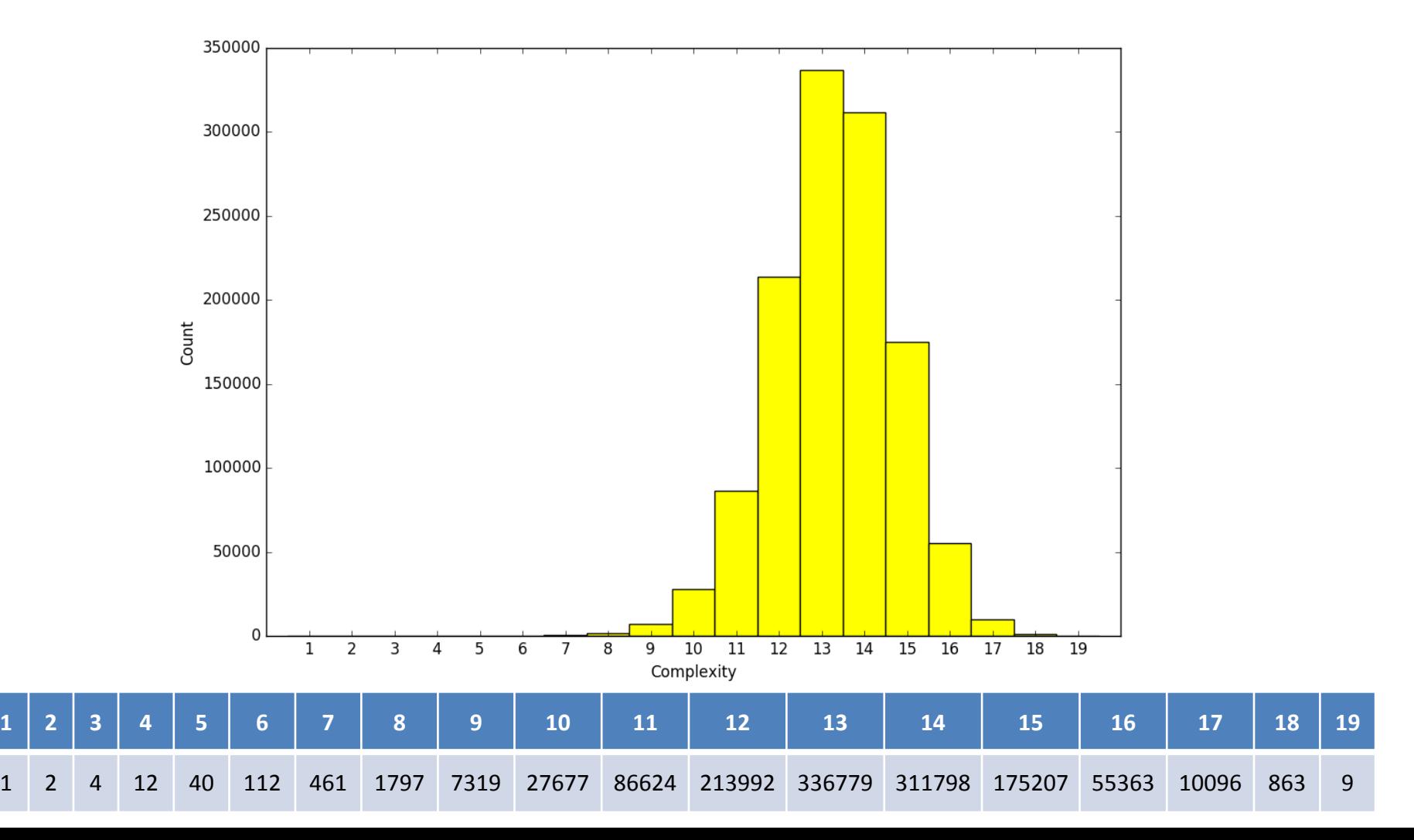

Области применения каталогов оптимальных схем

- Основа для построения библиотек логических элементов
- Системы логического синтеза на основе эквивалентных преобразований
- Исследование структуры и других свойств оптимальных схем

Пример: проверка эквивалентности и функциональная коррекция схем

## 2015 CAD Contest at ICCAD

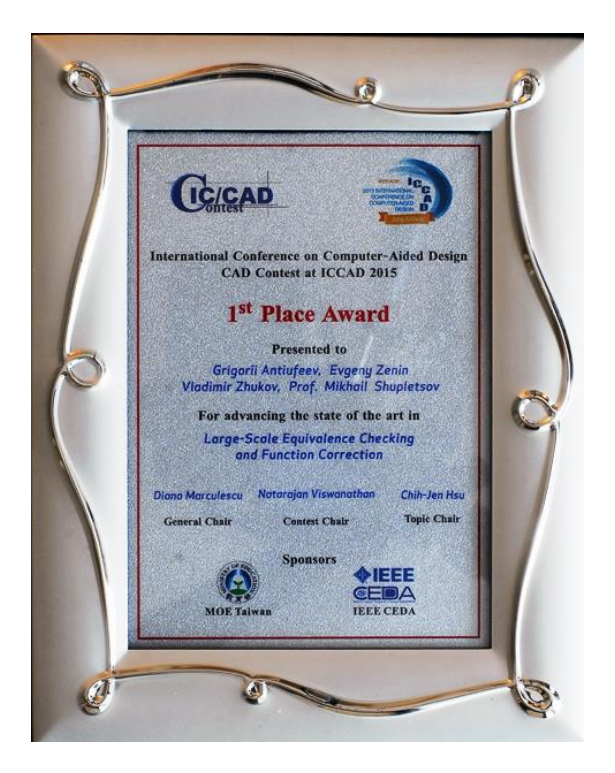

- Команда: 1 студент, 2 аспиранта, 1 научный руководитель
- Задача «Large-Scale Equivalence Checking and Function Correction»
- Команда заняла первое место
- Награждение: конференция ICCAD 2015 (Austin, Texas, USA)

**IEEE/ACA** 

CONFERENCE ON

COMPUTER-AIDED

DESIGN

4th Editio

2015 INTERNATIO

• Две публикации по результатам исследования задачи

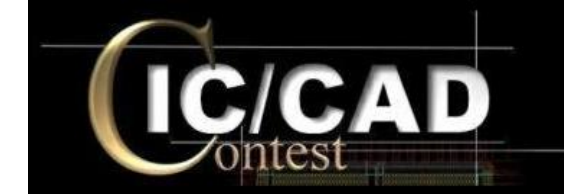

2015 CAD Contest

### Задача проверки эквивалентности СФЭ

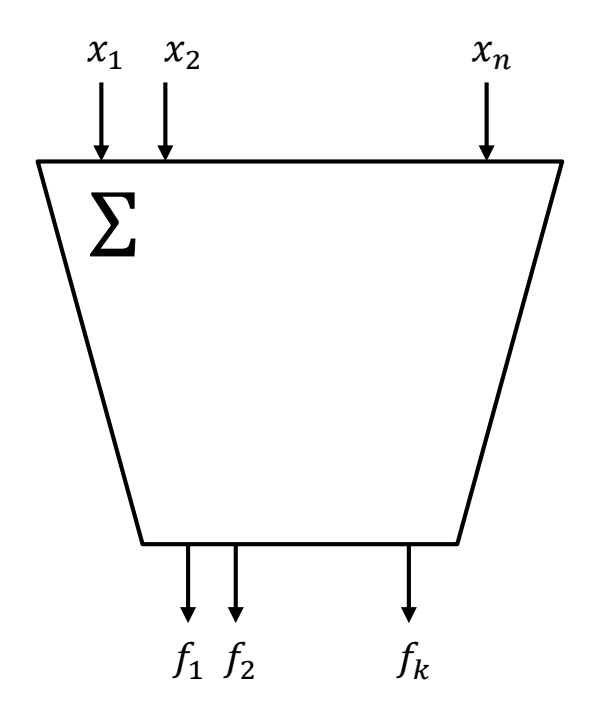

 $\Sigma - C\Phi$ Э, реализующая систему функций алгебры логики  $\{f_1, ..., f_k\}$ от переменных  $x_1, ..., x_n$ .

## Задача проверки эквивалентности СФЭ

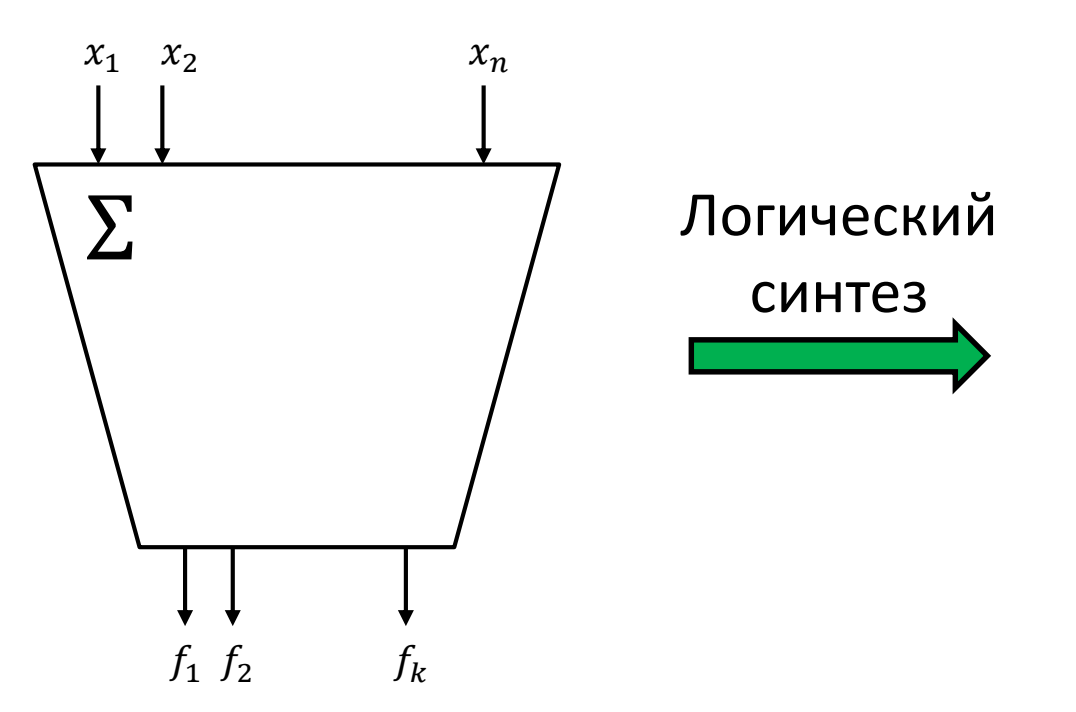

 $\Sigma - C\Phi$ Э, реализующая систему функций алгебры логики  $\{f_1, ..., f_k\}$ от переменных  $x_1, ..., x_n$ .

#### Задача проверки эквивалентности СФЭ

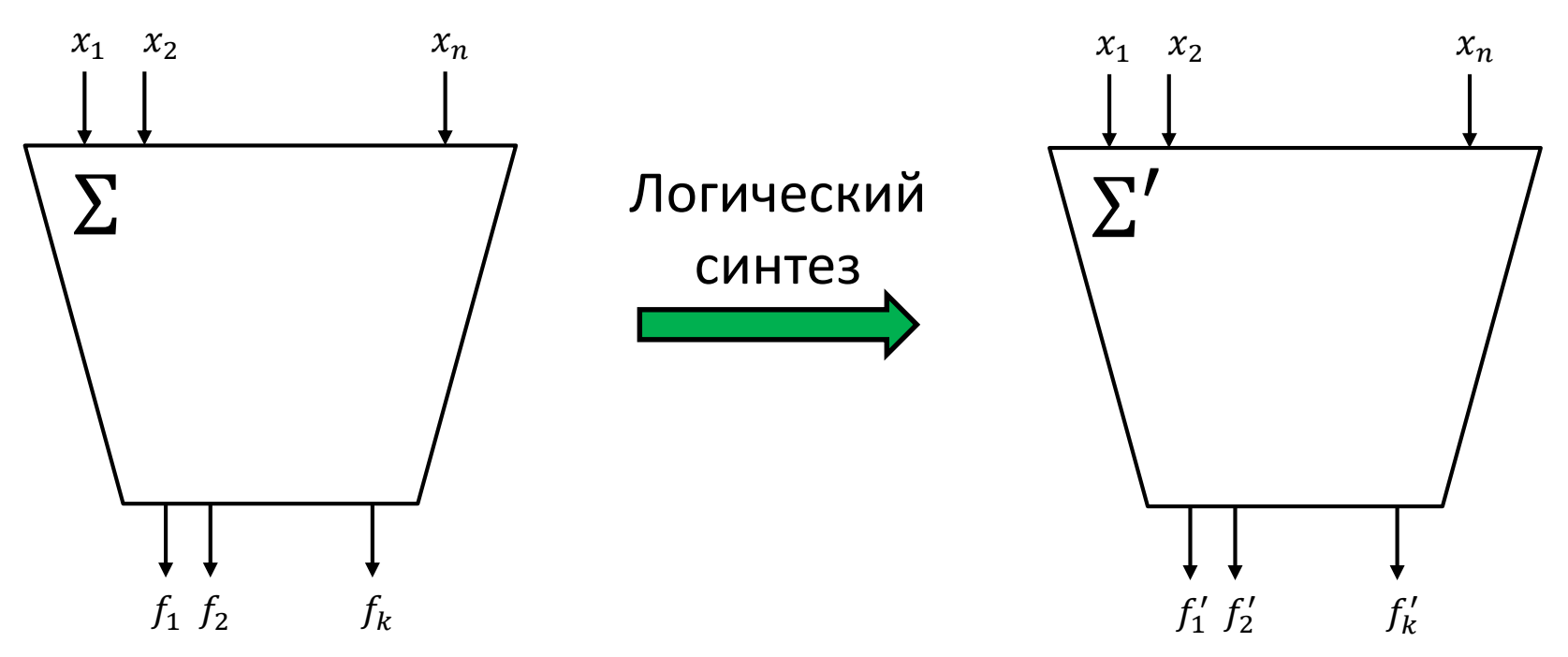

Σ − СФЭ, реализующая систему функций алгебры логики  $\{f_1, ..., f_k\}$ от переменных  $x_1, ..., x_n$ .

## Задача проверки эквивалентности СФЭ

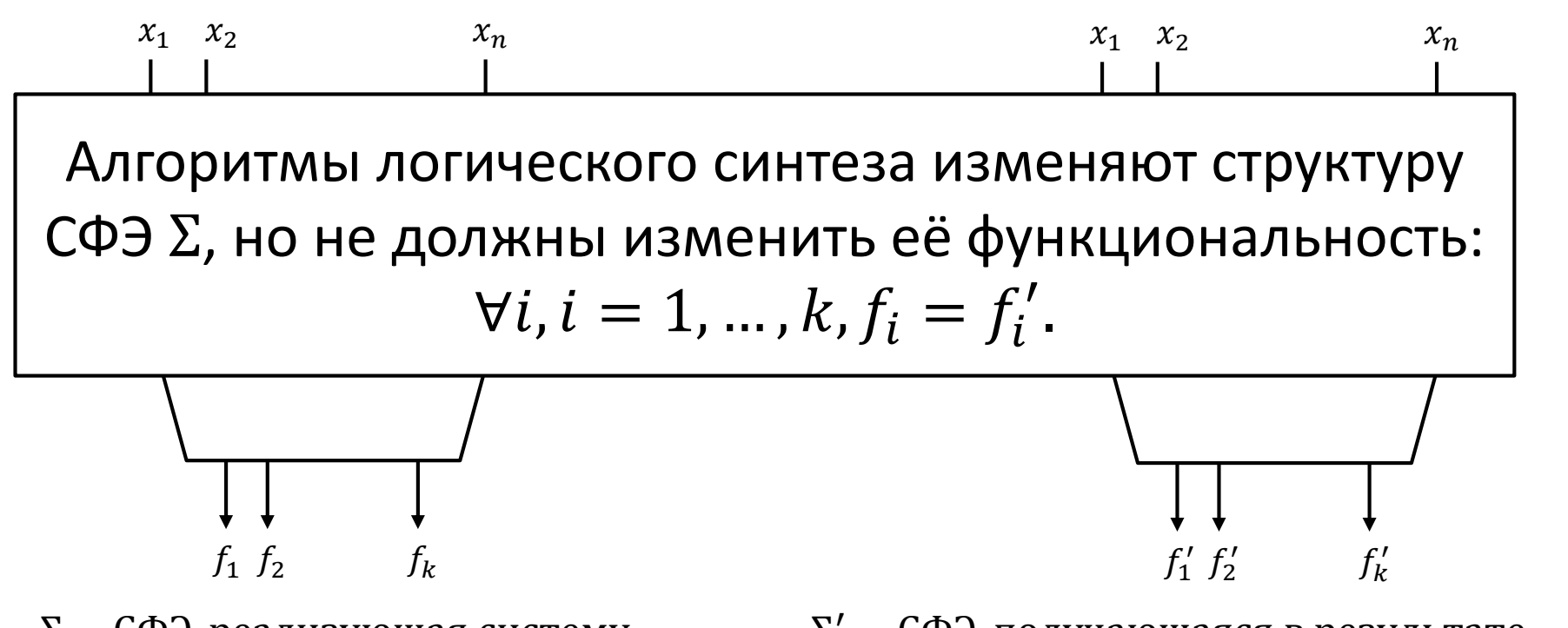

Σ − СФЭ, реализующая систему функций алгебры логики  $\{f_1, ..., f_k\}$ от переменных  $x_1, \ldots, x_n$ .

## Задача проверки эквивалентности СФЭ

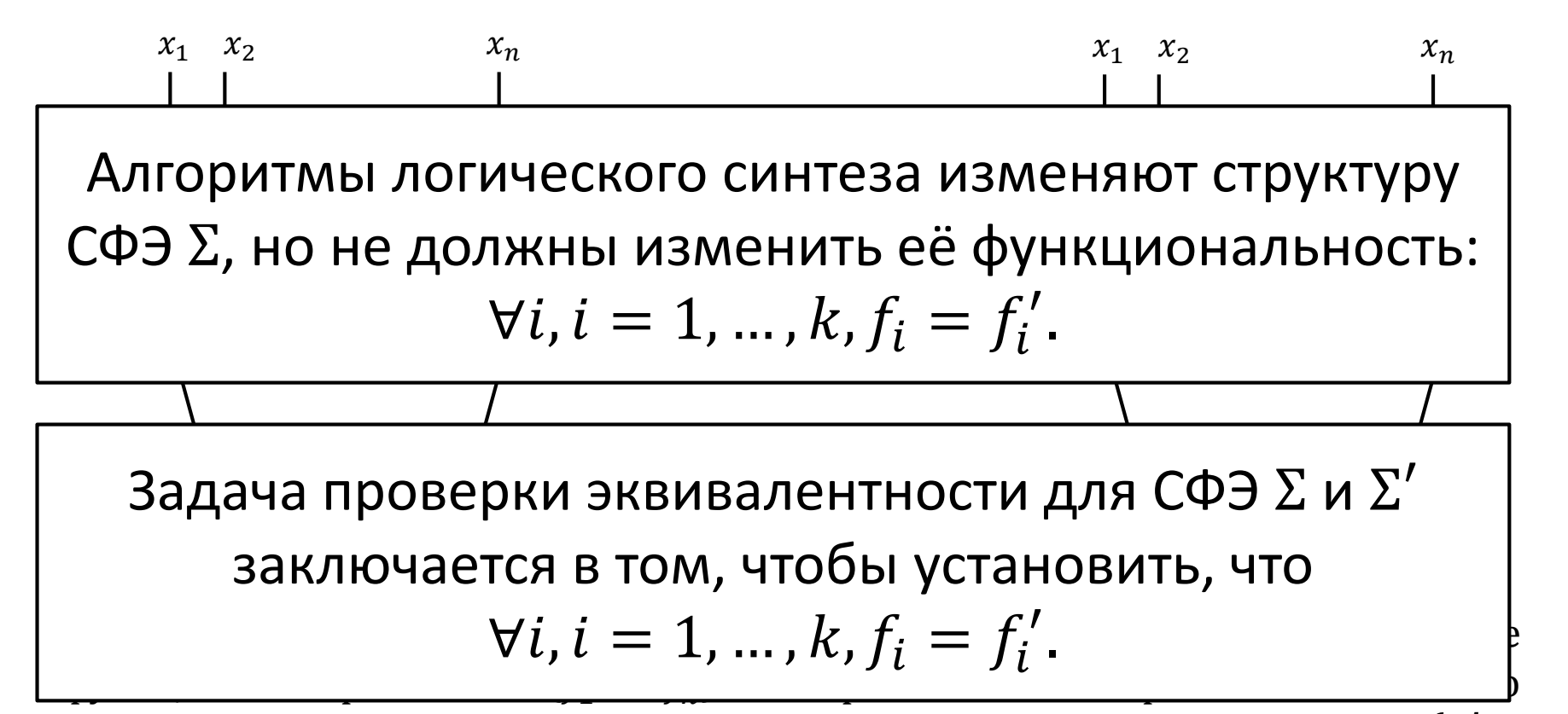

от переменных  $x_1, \ldots, x_n$ .

синтеза и реализующая систему  $\{f_1',...,f_k'\}$ .

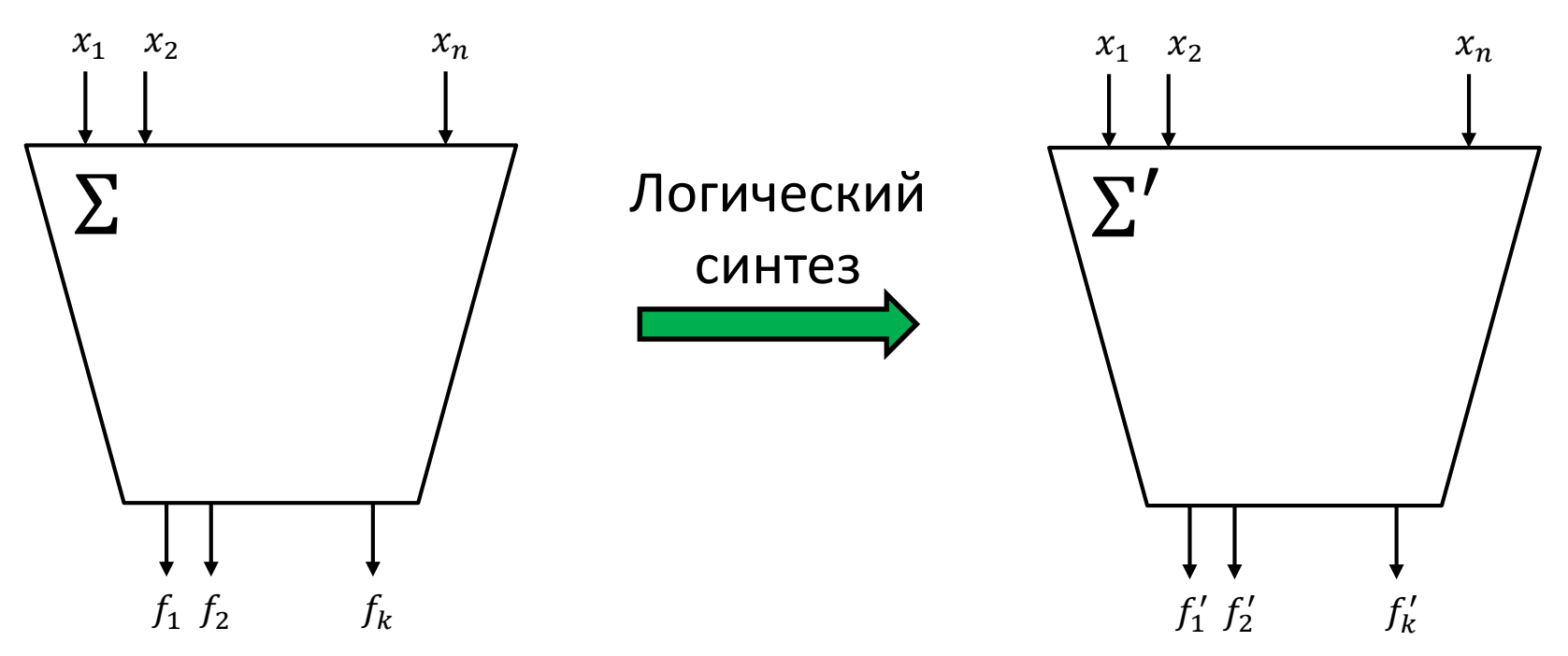

Σ − СФЭ, реализующая систему функций алгебры логики  $\{f_1, ..., f_k\}$ от переменных  $x_1, ..., x_n$ .

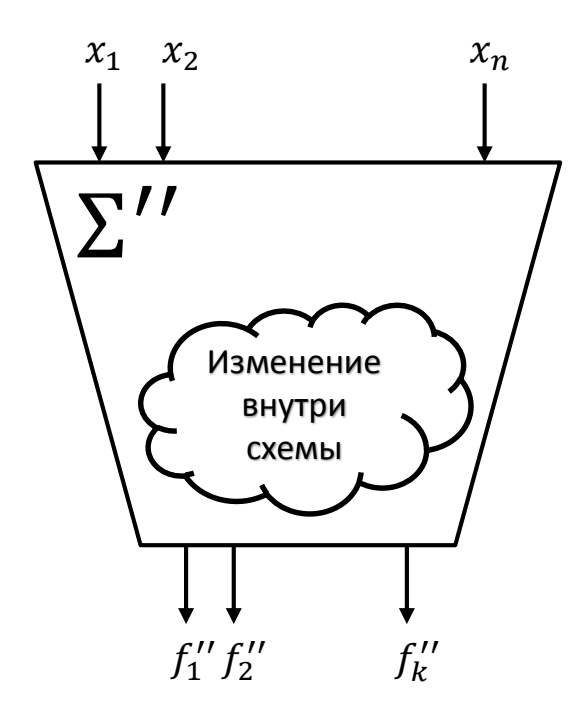

 $\Sigma^{\prime\prime}$  – СФЭ, полученная в результате изменения спецификации в СФЭ Σ и реализующая систему  $\{f''_1, ..., f''_k\}$ 

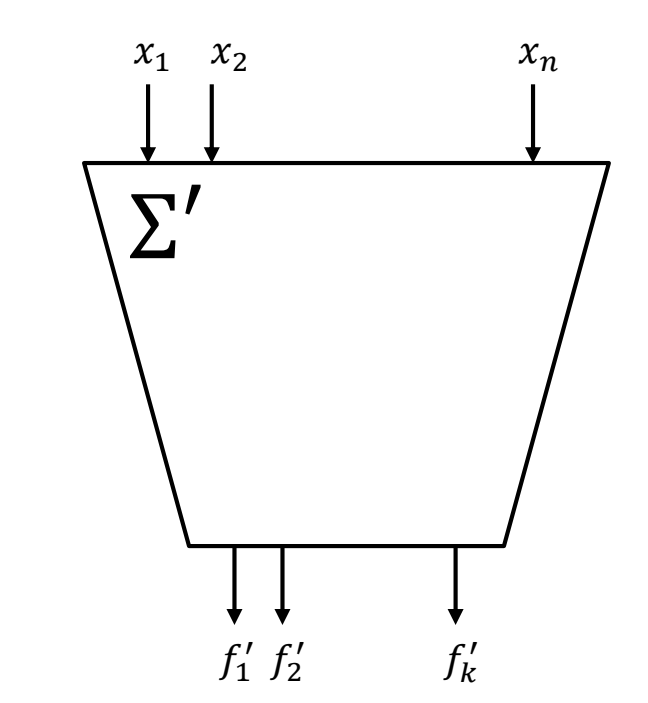

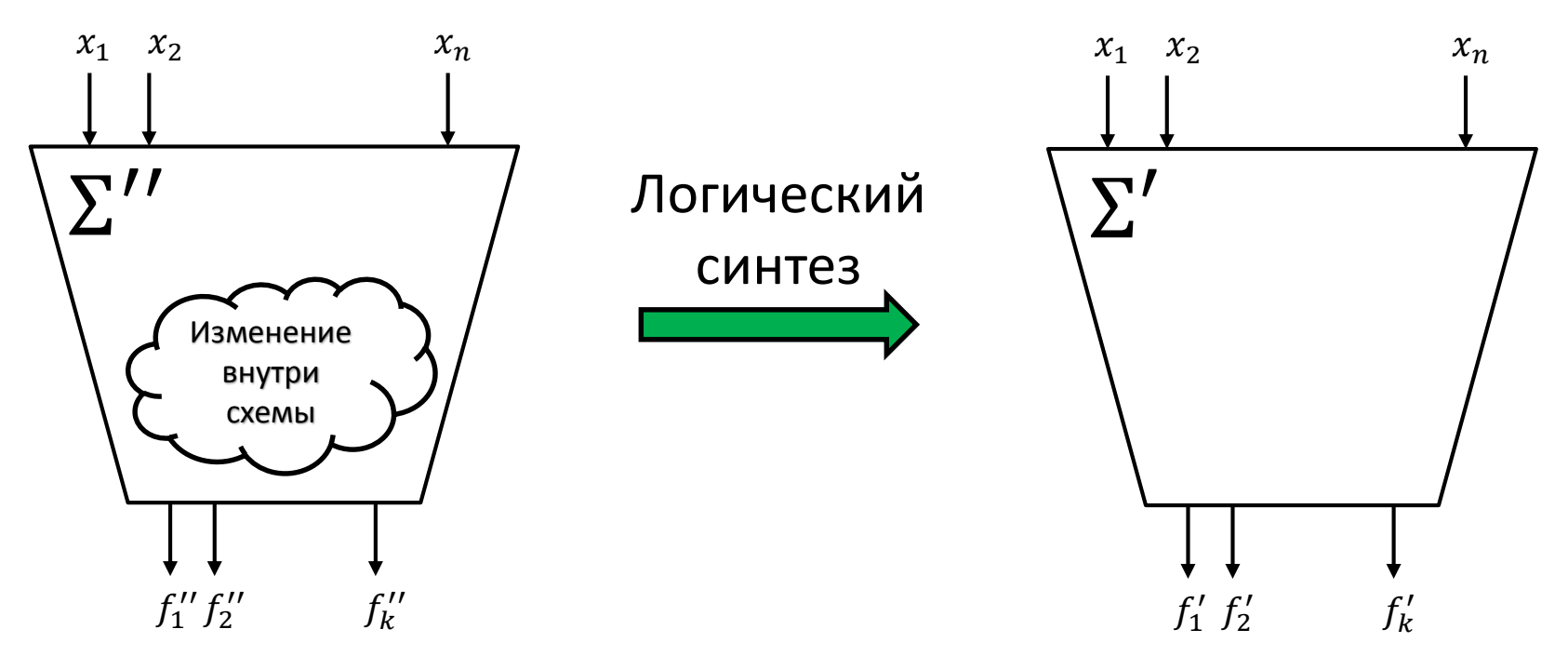

Σ ′′ − СФЭ, полученная в результате изменения спецификации в СФЭ Σ и реализующая систему  $\{f''_1, ..., f''_k\}$ 

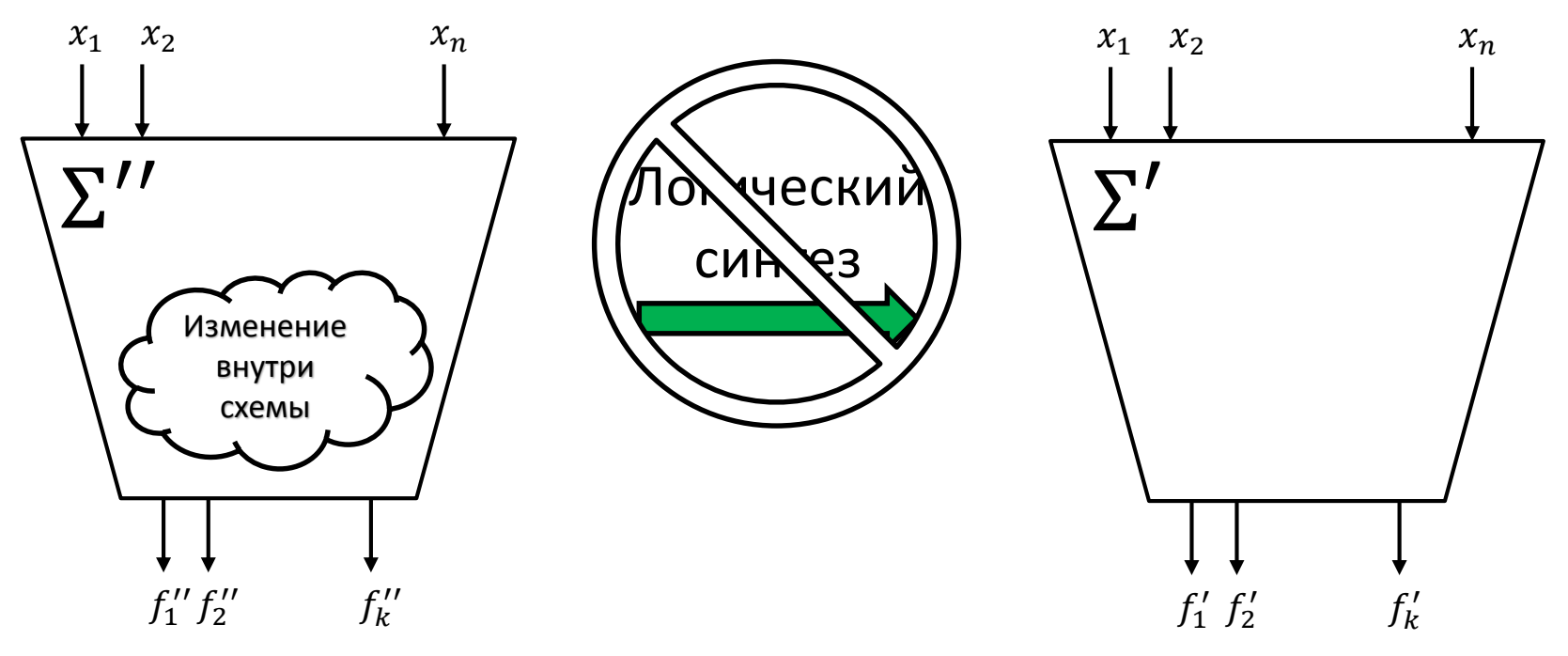

 $\Sigma^{\prime\prime}$  – СФЭ, полученная в результате изменения спецификации в СФЭ Σ и реализующая систему  $\{f''_1, ..., f''_k\}$ 

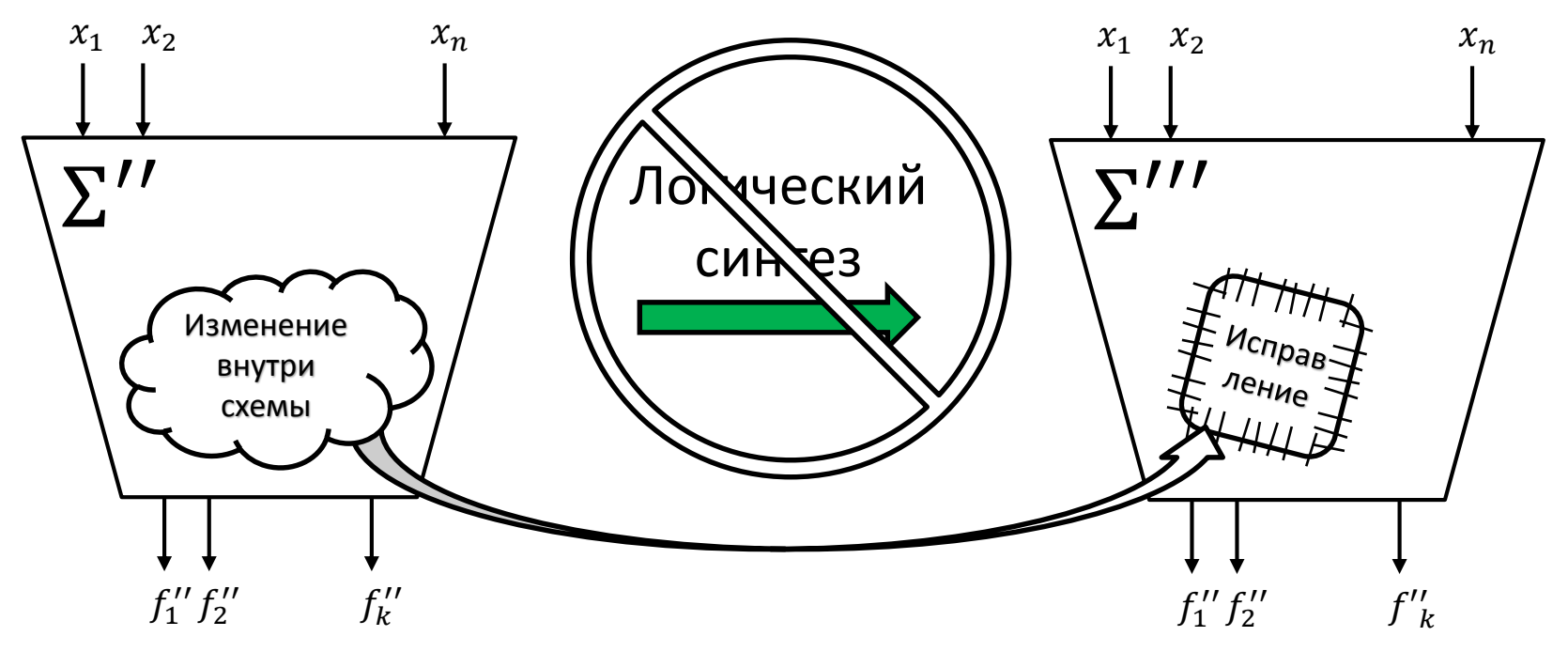

 $\Sigma^{\prime\prime}$  – СФЭ, полученная в результате изменения спецификации в СФЭ Σ и реализующая систему  $\{f''_1, ..., f''_k\}$ 

 $\Sigma^{\prime\prime\prime}$  – СФЭ, получающаяся из СФЭ  $\Sigma^\prime$  в результате локальных замен подсхем и реализующая систему  $\{f''_1, ..., f''_k\}$ .

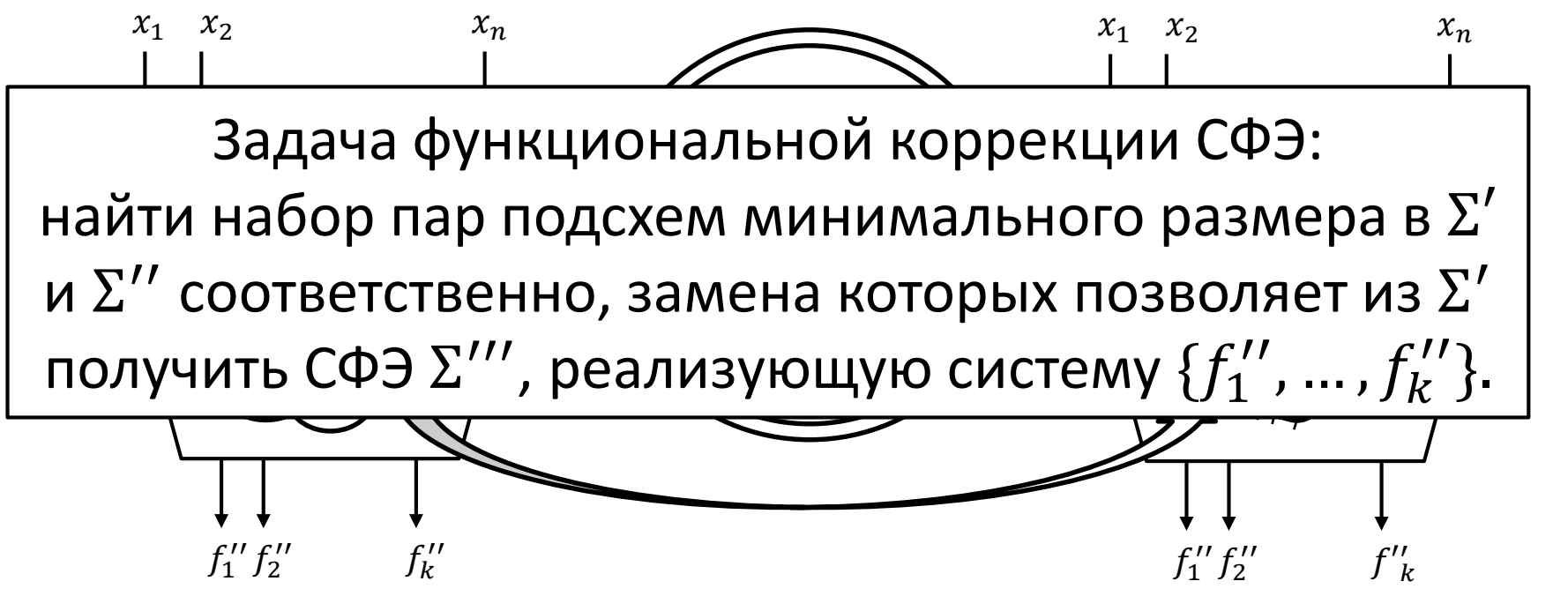

 $\Sigma^{\prime\prime}$  – СФЭ, полученная в результате изменения спецификации в СФЭ Σ и реализующая систему  $\{f''_1, ..., f''_k\}$ 

 $\Sigma^{\prime\prime\prime}$  – СФЭ, получающаяся из СФЭ  $\Sigma^\prime$  в результате локальных замен подсхем и реализующая систему  $\{f''_1, ..., f''_k\}$ .

#### Множества сравнения и **ОТОЖДЕСТВЛЕНИЯ**

- Множество отождествления (МО) - $\bullet$ произвольный набор входов СФЭ  $\Sigma_1$  и  $\Sigma_2$
- Множество сравнения (МС) произвольное  $\bullet$ множество вершин СФЭ  $\Sigma_1$  и  $\Sigma_2$ , отличных от ВХОДОВ
- МС считается эквивалентным, если оно  $\bullet$ содержит две и более вершин и указанные вершины реализуют попарно равные булевы функции
- Иначе, МС считается неэквивалентным  $\bullet$
- Пусть сначала заданы к МС и МО на основе  $\bullet$ взаимно-однозначного соответствия входов и выходов СФЭ  $\Sigma_1$  и  $\Sigma_2$
- Множество всех МС СФЭ  $\Sigma_1$  и  $\Sigma_2$  назовем  $\bullet$ разрезающим множеством (РМ)
- РМ, состоящее только из эквивалентных МС  $\bullet$ называется эквивалентным

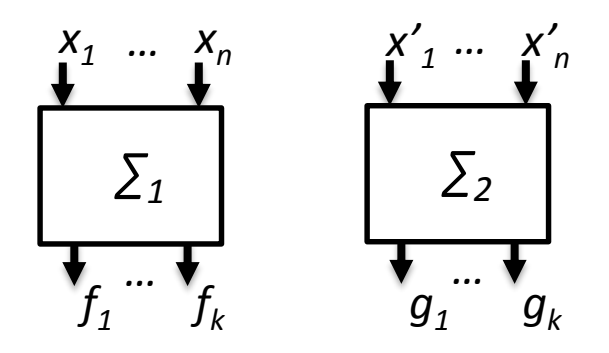

MO: 
$$
(x_1, x'_1) ... (x_n, x'_n)
$$
  
MC:  $(f_1, g_1) ... (f_k, g_k)$ 

#### Формальное понятие разреза

- Разрезом ориентированного ребра  $e = (u, v)$  будем называть пару вершин  $(u', v')$ , получающуюся в результате удаления ребра е и добавления ребер  $(u, u')$  и  $(v', v)$
- Выходная вершина  $u'$  реализует ту  $\bullet$ же булеву функцию, что и вершина и, или ее отрицание (инверсный разрез) и включается в существующее МС или формирует новое
- Входная вершина  $v'$  помечена символом новой входной переменной и включается в существующее или новое МО
- Новые ребра также могут быть  $\bullet$ разрезаны

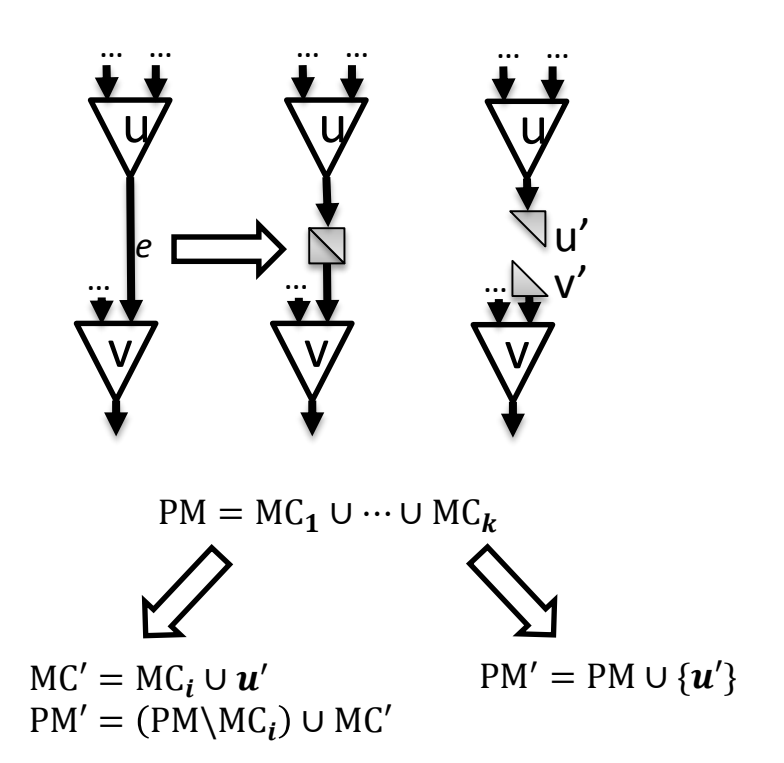

#### Конусы СФЭ

- Вершина w достижима из вершины  $u$ , если в графе СФЭ существует ориентированный  $(u, w)$ -путь.
- Для вершины w через V обозначим  $\bullet$ множество всех входов СФЭ, из которых *w* достижима.
- Максимальный конус  $C_w(V)$  $\bullet$ **вершины W - множество всех** вершин из которых вершина w достижима, отличных от элементов множества *V*
- $|C_w(V)|$  вес конуса  $\bullet$
- Максимальное дерево вершины  $w$  - $\bullet$ максимальный конус этой вершины, состоящий только из вершин, полустепень исхода которых равна 1

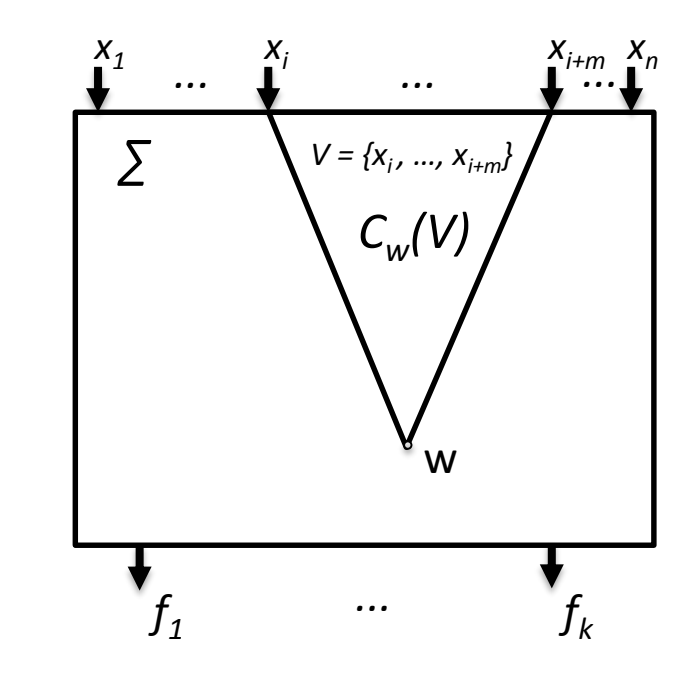

## Задача разбиения СФЭ

- **Задача:** вставить разрезы в исходные СФЭ  $\Sigma_1$  и  $\Sigma_2$ , которые позволяют получить PM с наилучшим рангом
- Ранг разрезающего множество определяется следующим образом:
	- Эквивалентные PM всегда имеют ранг лучше, чем ранг PM с неэквивалентными МС.
	- Ранг эквивалентного PM определяется на основе сравнения весов максимальных конусов (в порядке убывания), порожденных вершинами МС. Например, следующие три решения указаны от лучшего к худшему:

A:  $(10,8,3,3)$  B:  $(10,8,5)$  C:  $(12,1)$ .

- Ранг РМ с неэквивалентными МО определяется в результате сложения весов всех максимальных конусов всех вершин, входящих в неэквивалентные МО.

#### Примеры - эквивалентное PM

- Пусть заданы СФЭ  $\Sigma_1$  и  $\Sigma_2$ , реализующие булевы функции  $f$  и  $g$ :  $\bullet$  $f = (11010001), g = (11010001).$
- Начальное РМ является эквивалентным  $\bullet$
- Начальный ранг (без разрезов) (5,5).  $\bullet$

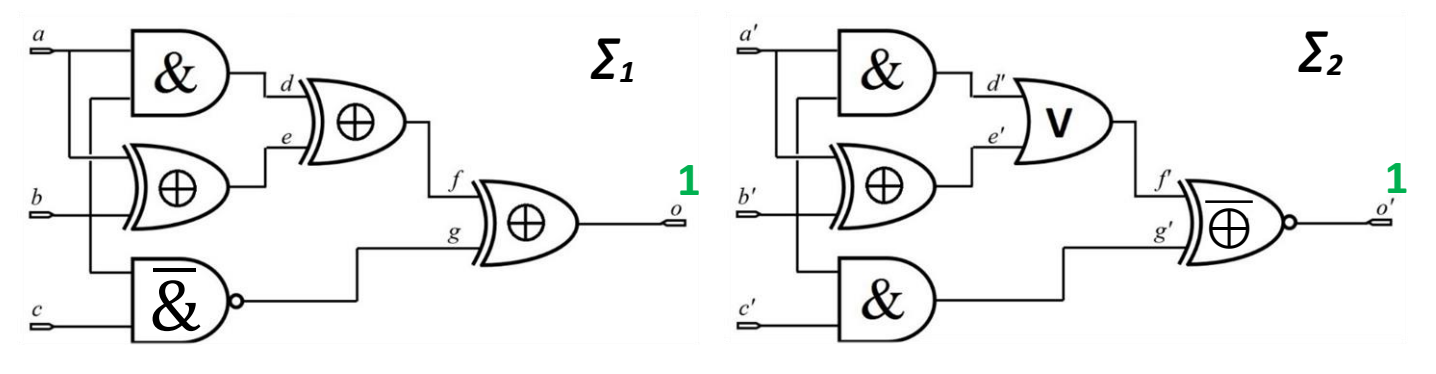

 $1(0, 0')$ PM:

#### Примеры - эквивалентное PM

- Решение с введенными разрезами, которое порождает эквивалентное РМ  $\bullet$
- Ранг решения (4,4,2,2,1,1).  $\bullet$

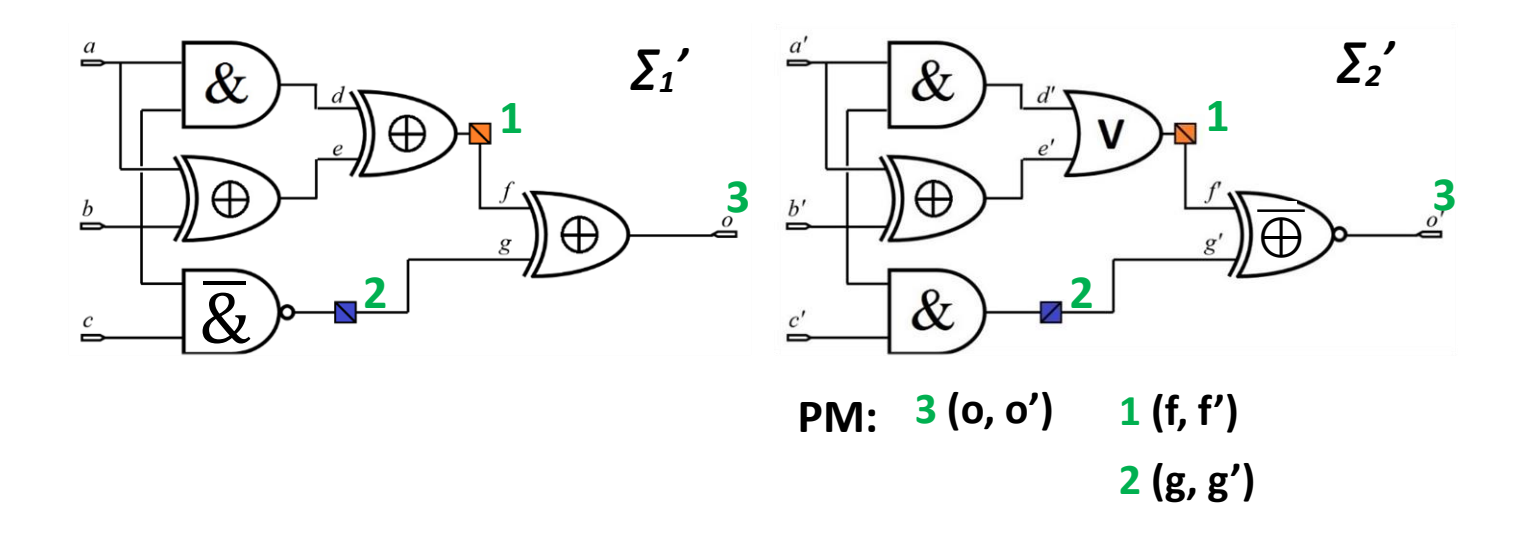

#### Примеры – неэквивалентное PM

- Пусть заданы СФЭ  $\Sigma_1$  и  $\Sigma_2$ , реализующие булевы функции  $f$  и  $g$ :  $\bullet$  $f = (11010001), g = (11101110).$
- Исходное PM не является эквивалентным  $\bullet$
- Начальный ранг (без разрезов):  $5 + 5 = 10$ .  $\bullet$

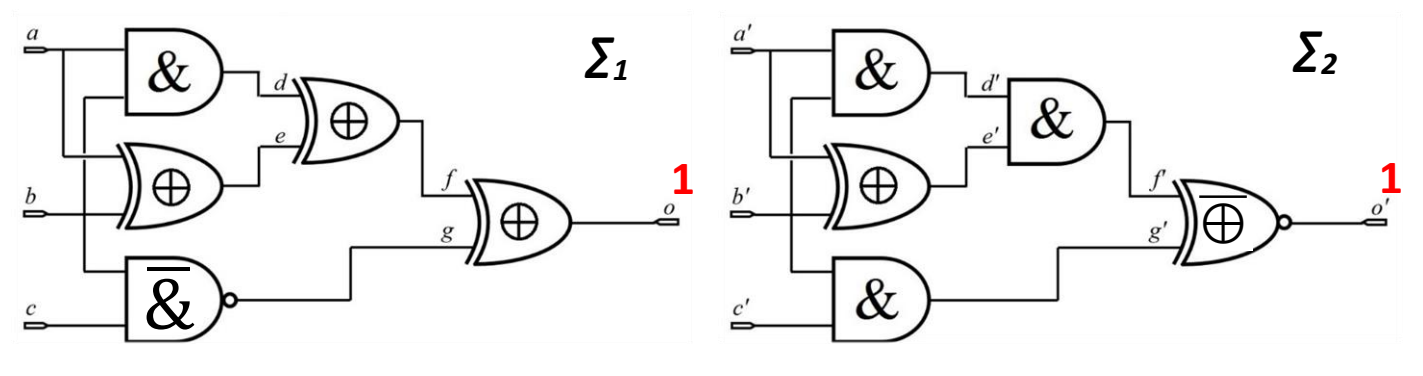

 $1(0, 0')$ PM:

#### Примеры – неэквивалентное PM

- Решение с введенными разрезами, которое порождает РМ не являющееся  $\bullet$ эквивалентным
- Ранг решения:  $2 + 2 = 4$ .  $\bullet$

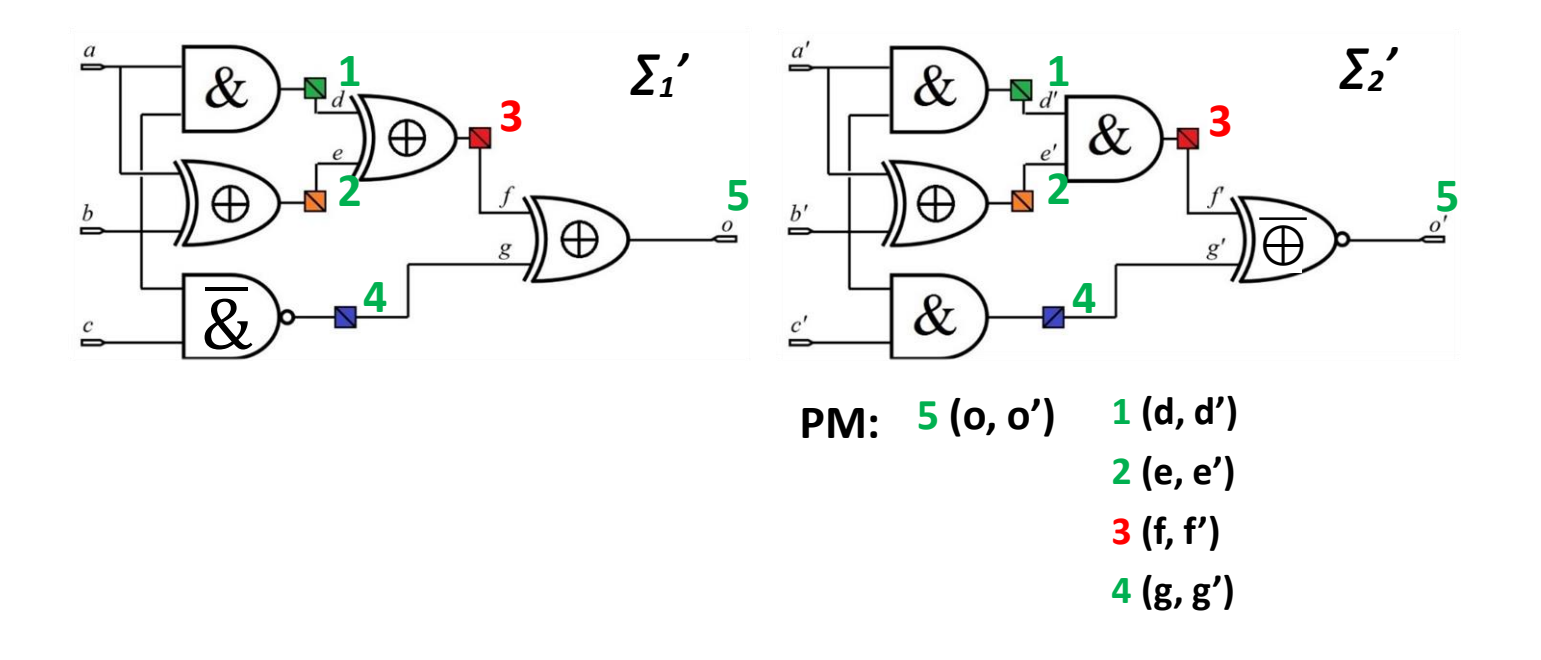

#### Общая схема решения

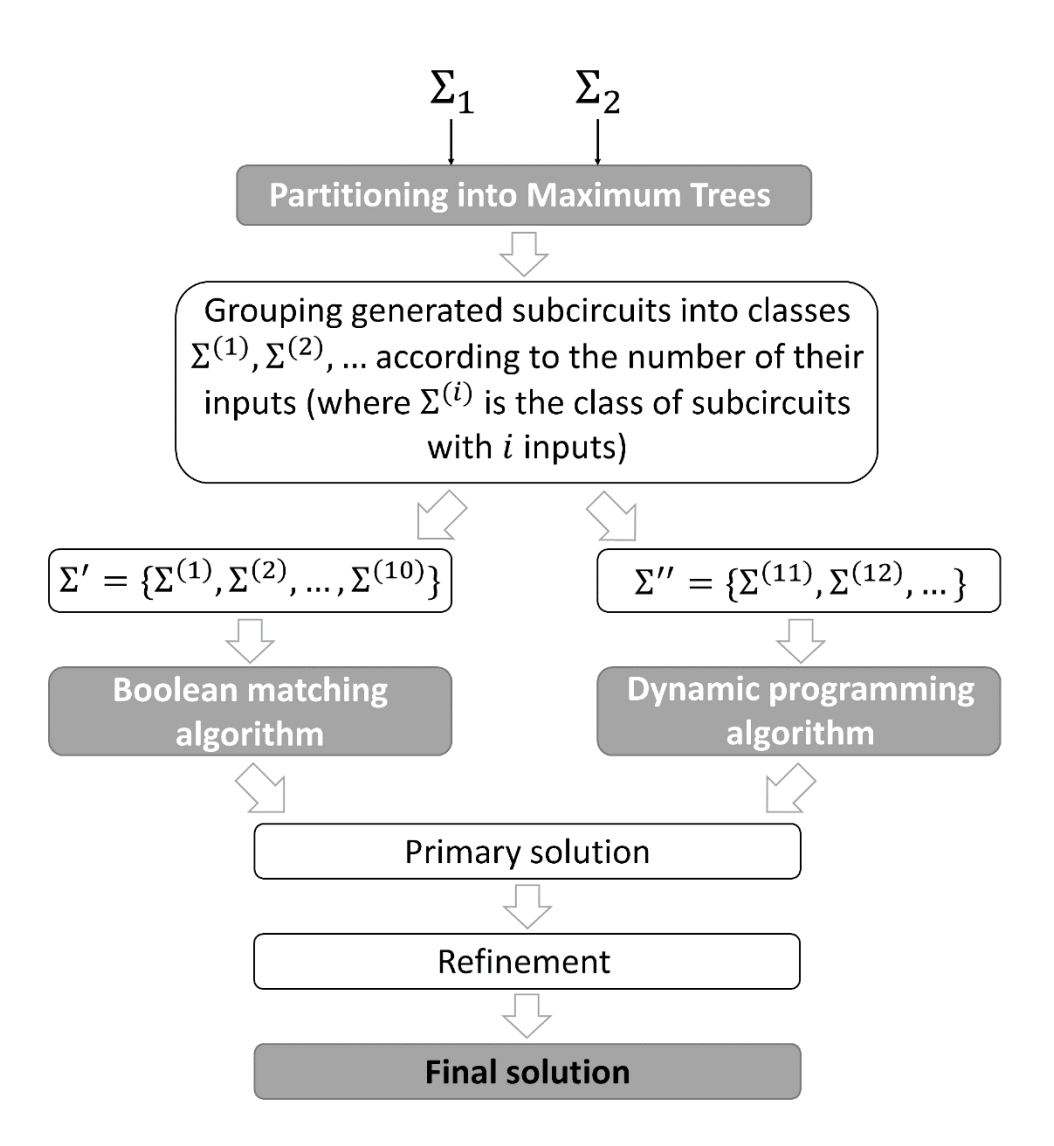
## Экспериментальные результаты

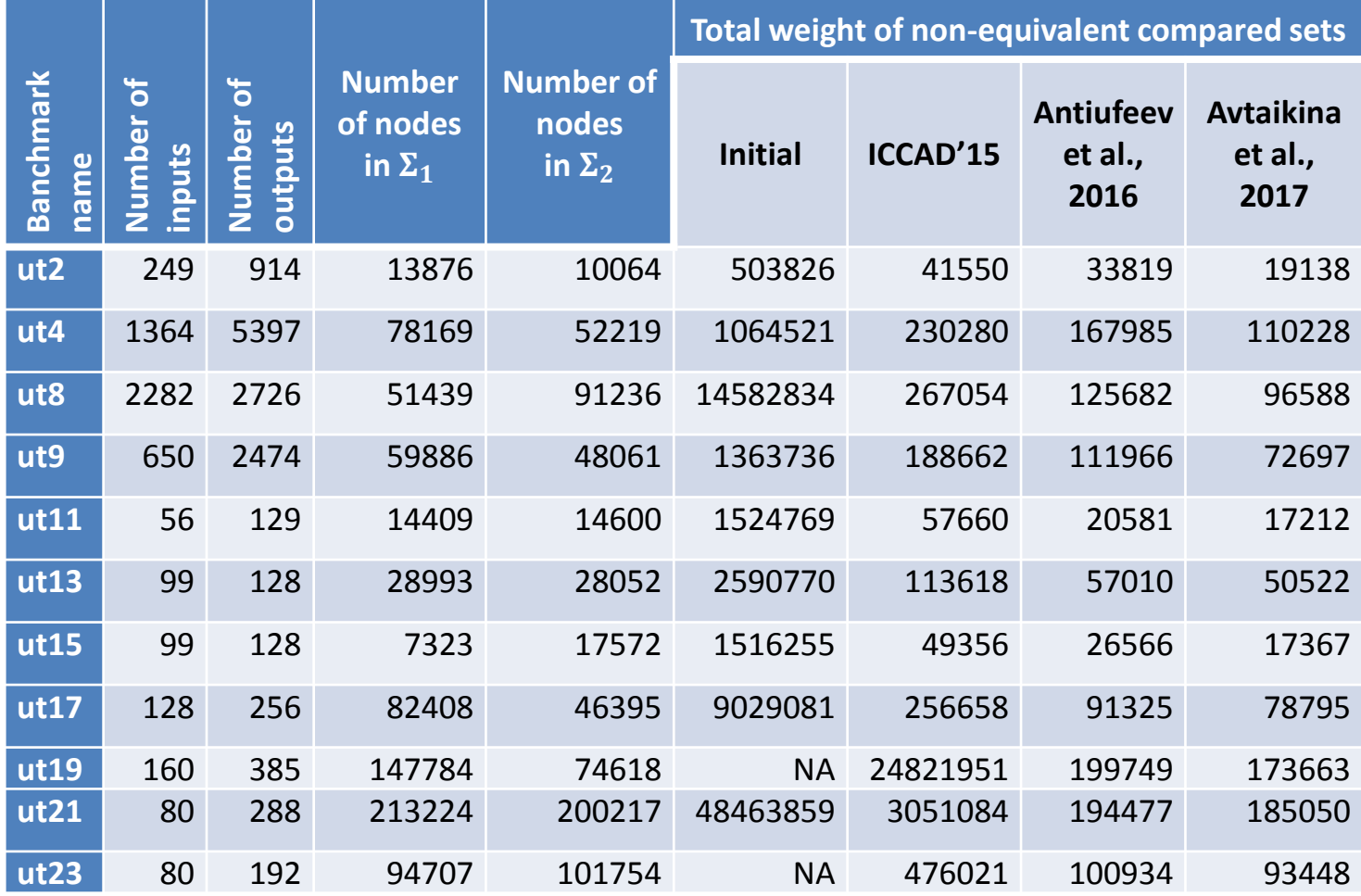

## Экспериментальные результаты

• Относительное сокращение суммарного веса не эквивалентных МС:  $\left(1-\frac{Solution\ cost}{Initial\ cost}\right)\times 100\%$ 

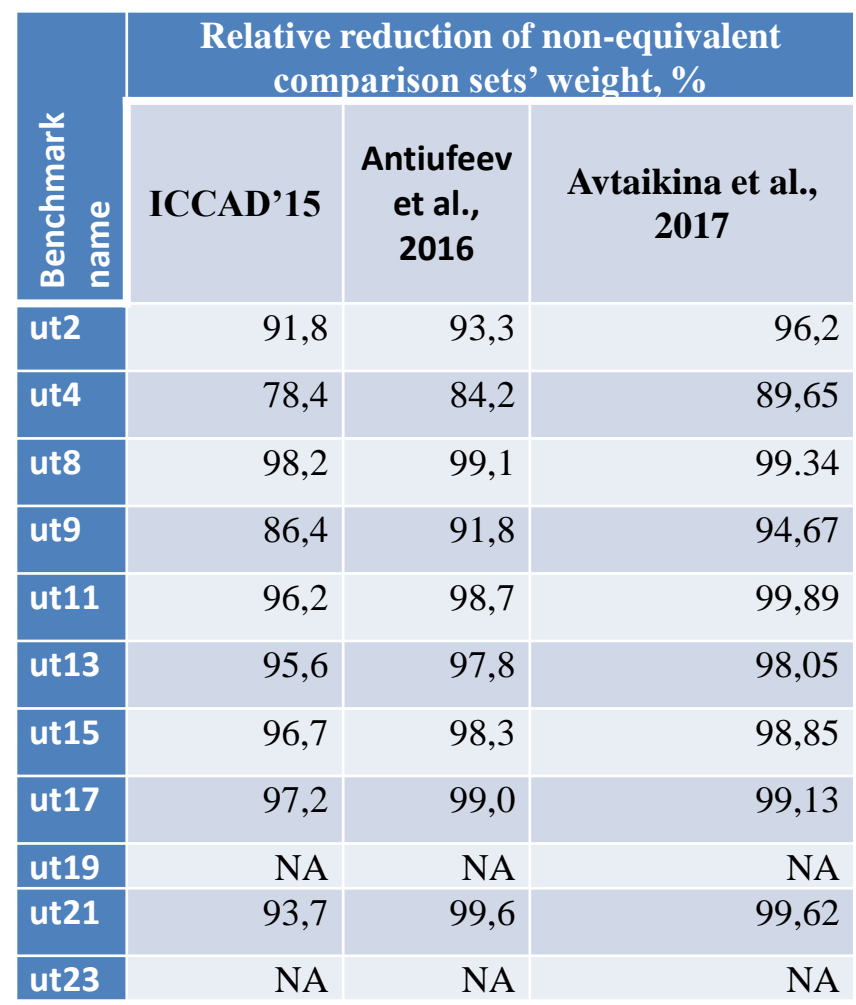

## Студенческие соревнования

- CAD Contest at ICCAD
	- [http://cad-contest-2017.el.cycu.edu.tw/CAD](http://cad-contest-2017.el.cycu.edu.tw/CAD-contest-at-ICCAD2017/)contest-at-ICCAD2017/
- CADathlon at ICCAD
	- <http://www.sigda.org/programs/cadathlon>
- ISPD CAD Contest
	- <http://www.ispd.cc/contests/>